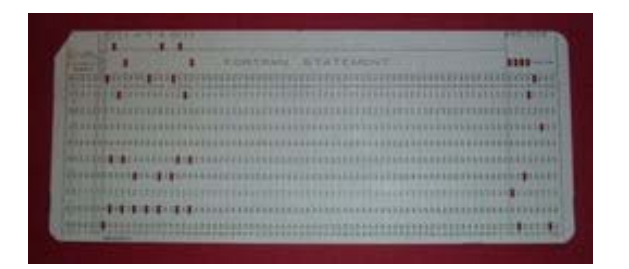

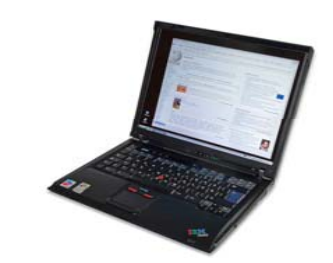

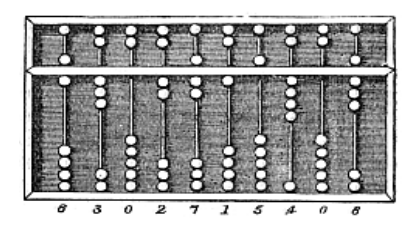

#### Keine Zukunft ohne Vergangenheit – ein Abriss der Geschichte der Datenbanken und ihrer Nutzung

ODOK'07, Graz 19.9.07 Walter Koch & Heinz Hauffe \_ \_ \_ \_ \_ \_ \_ \_

### Grundlagen

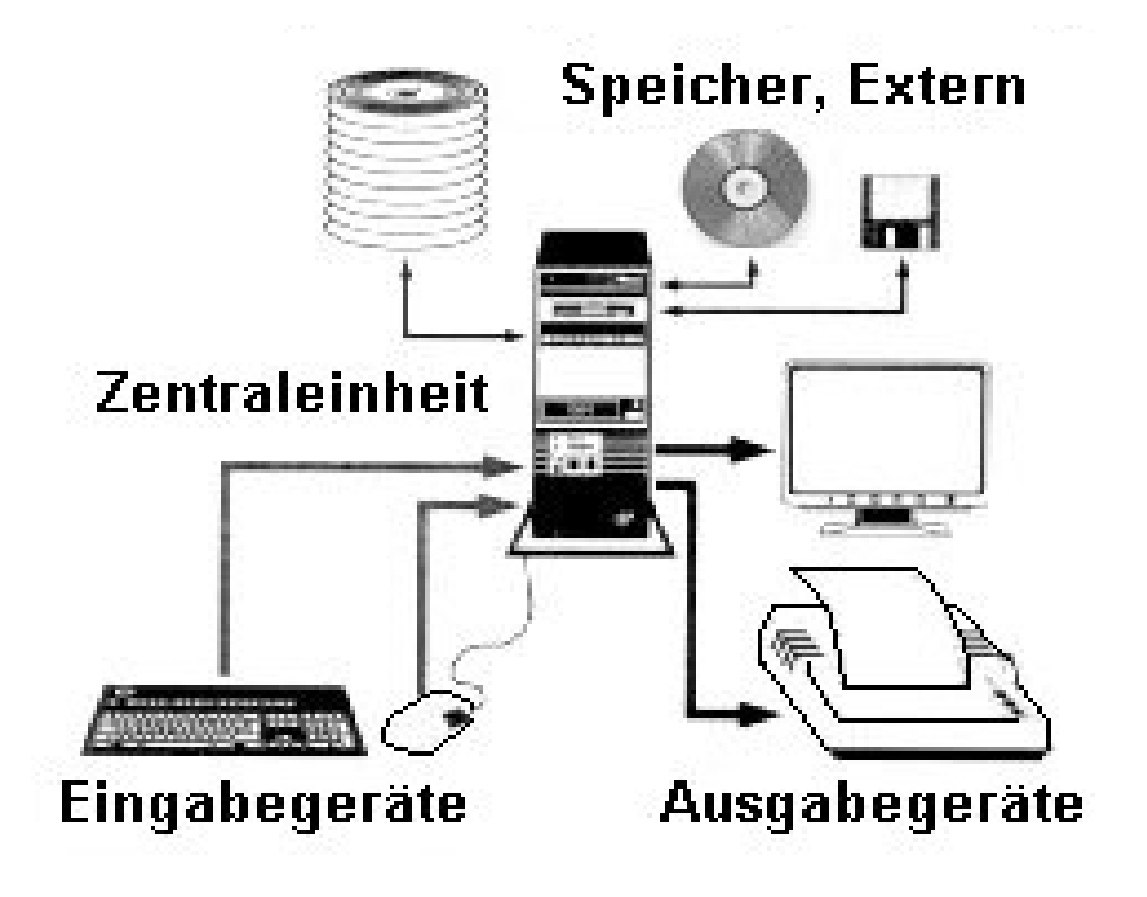

#### Computergenerationen

- • Computer der 1. Generation (Anfänge bis etwa 1955) arbeiteten mit Relais und Elektronenröhren (18.000). Gewicht: 30t, Fläche 120m<sup>2</sup>
- $\bullet$  Die 2. Generation (etwa bis 1965) benutzte außer Elektronenröhren zunehmend Transistoren, größere Arbeitsspeicher und - neben Lochkarten und -streifen - auch immer öfter magnetische Speichermedien.
- • Die Rechner der 3. Generation (etwa bis 1975) verwendeten integrierte Schaltkreise.
- $\bullet$ Computer der 4. Generation (bis heute) benutzen hochintegrierte Schaltkreise, schnelle Arbeitsspeicher und große Massenspeicher.

Ob es eine 5. und 6. Generation gibt bzw. geben wird, ist umstritten.

#### Elektronische Bauteile

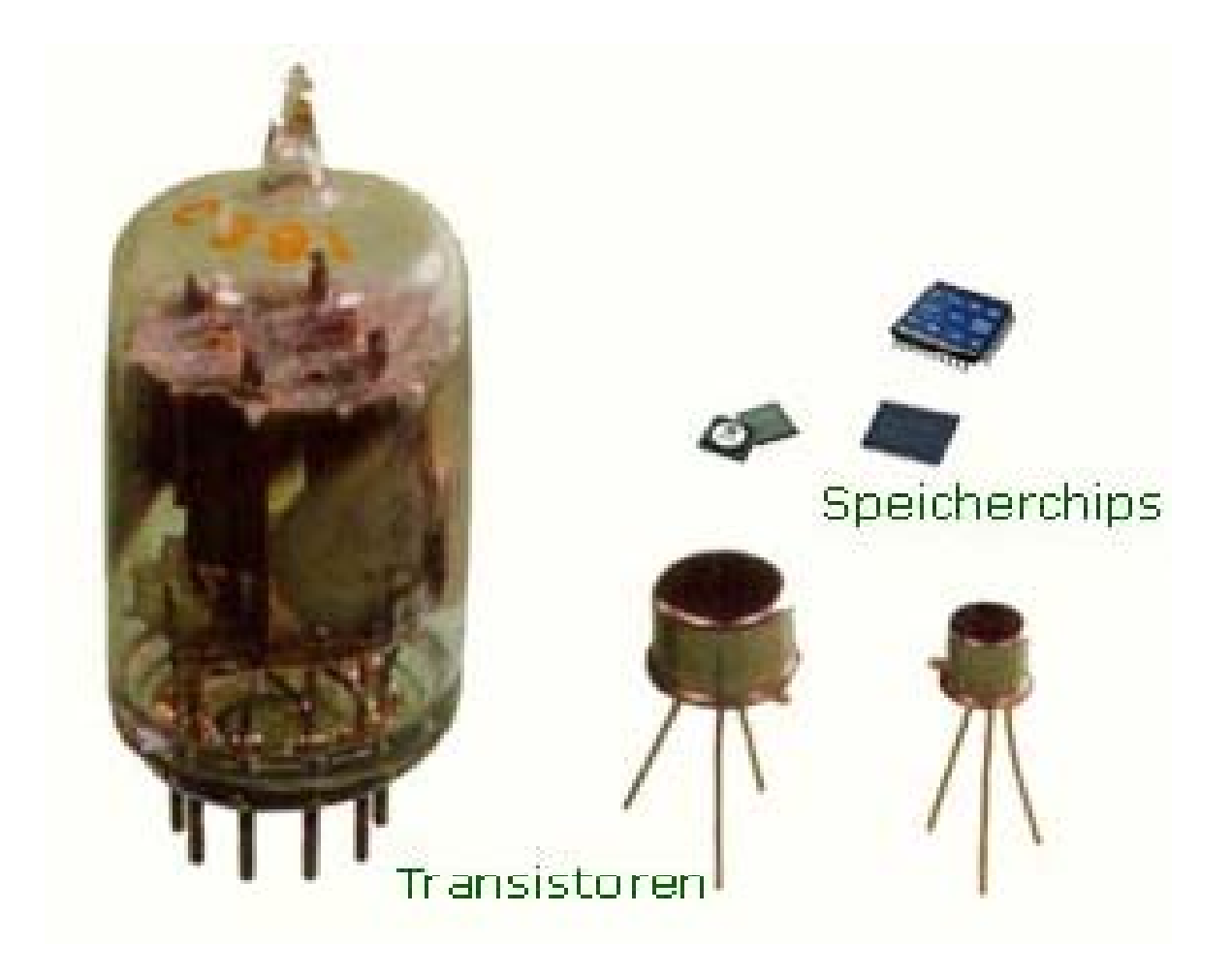

#### Software

• Betriebssysteme

#### • Programmiersprachen

- 1 Anfänge (Assembler)
- 2 Die 1950er Jahre: Erste moderne Programmiersprachen (Compiler: COBOL, Algol, Fortran)
- 3 Die 1960er und 1970er Jahre: Entwicklung neuer Paradigmen (3GL-Sprachen)
- 4 Die 1980er Jahre: Konsolidierung und Objektorientierung (4GL-Sprachen)
- Datenbankmanagementsysteme

#### Methoden und Techniken

- Abfragetechniken
- Speichermethoden
- Präsentationsformen
- Vorgehensmodelle (Entwicklung)

#### Mensch und Computer

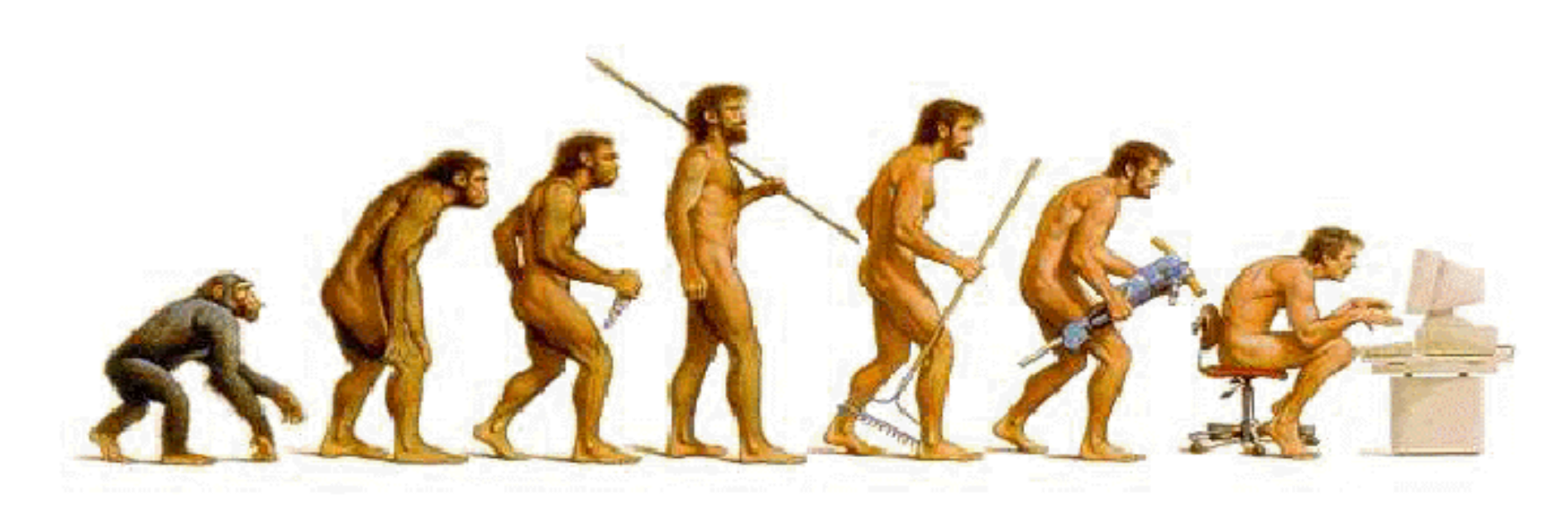

Auf dem Weg zur Wissensgesellschaft ...

#### 1 Computergeneration .Computergeneration

**ENIAC, 1945** 

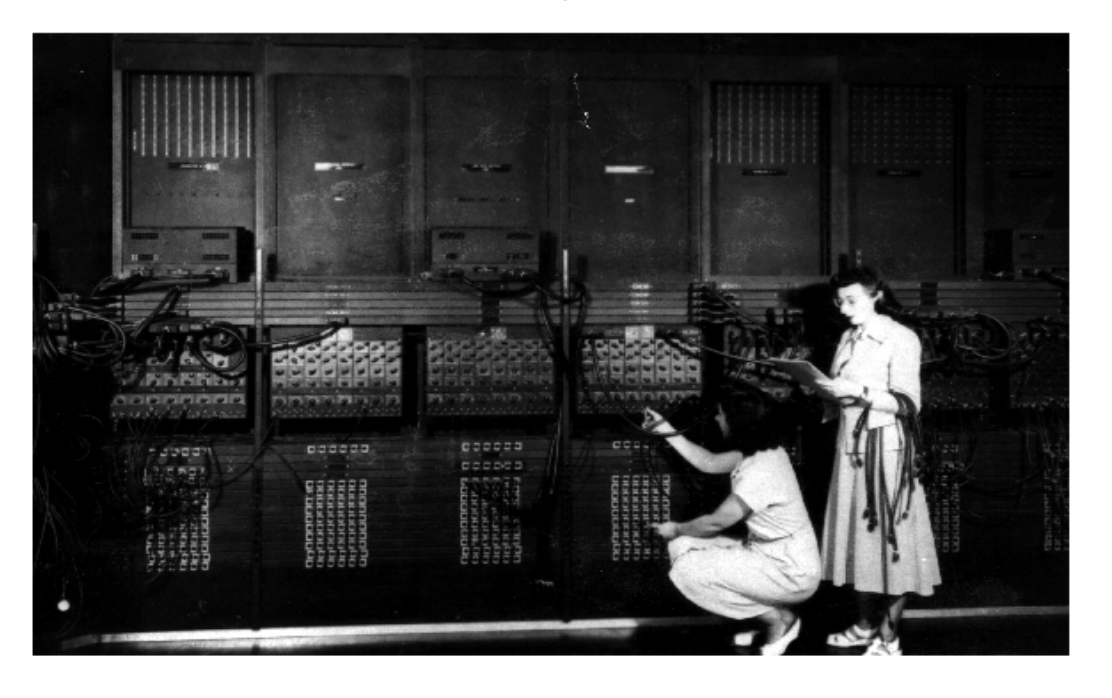

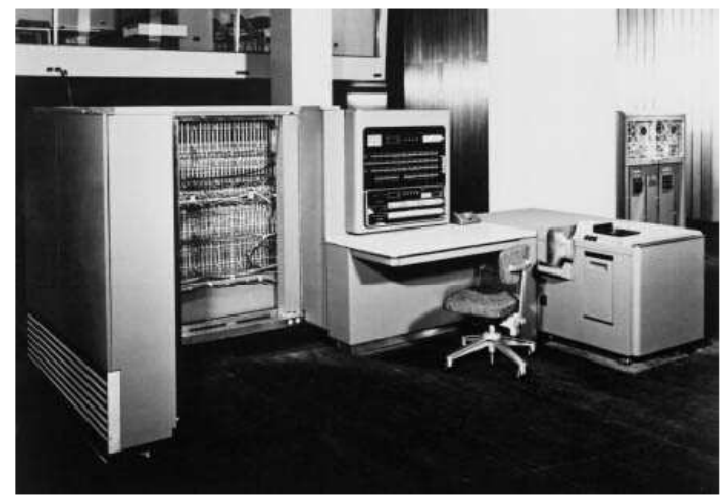

IBM 701, 1952

#### 3. Computergeneration (1965-1975)

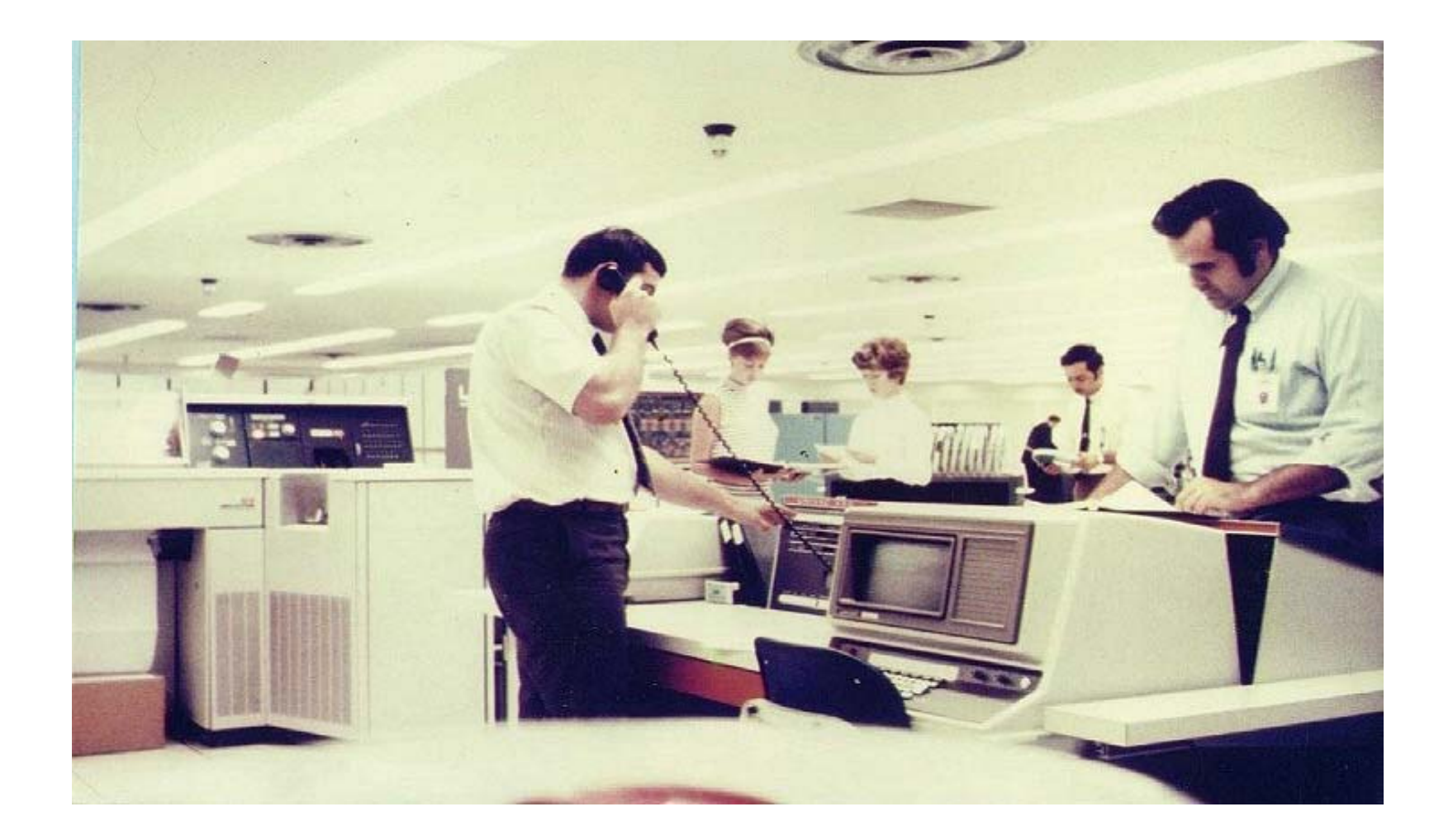

#### Bibliotheks- und Dokumentationswesen in der 3. und 4. Computergeneration

#### Produktion von (Band-) Katalogen, Bibliographien, etc.

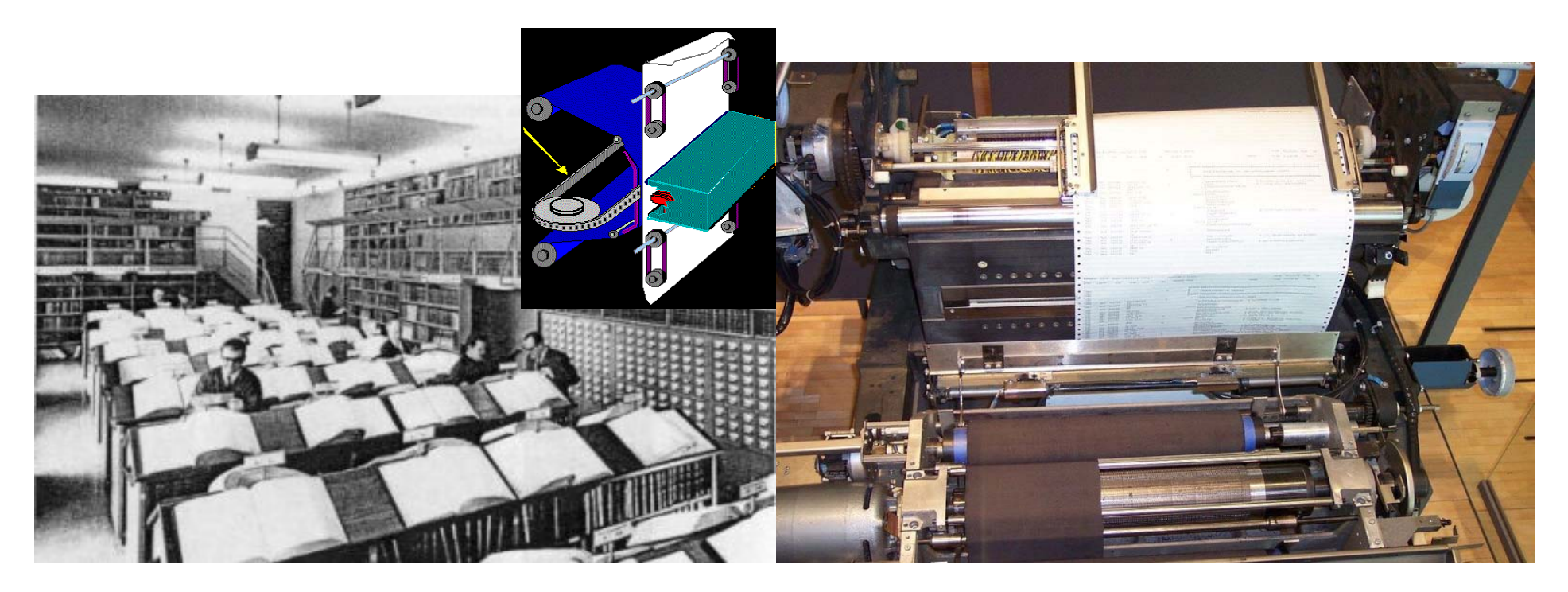

#### Bibliotheksnetz

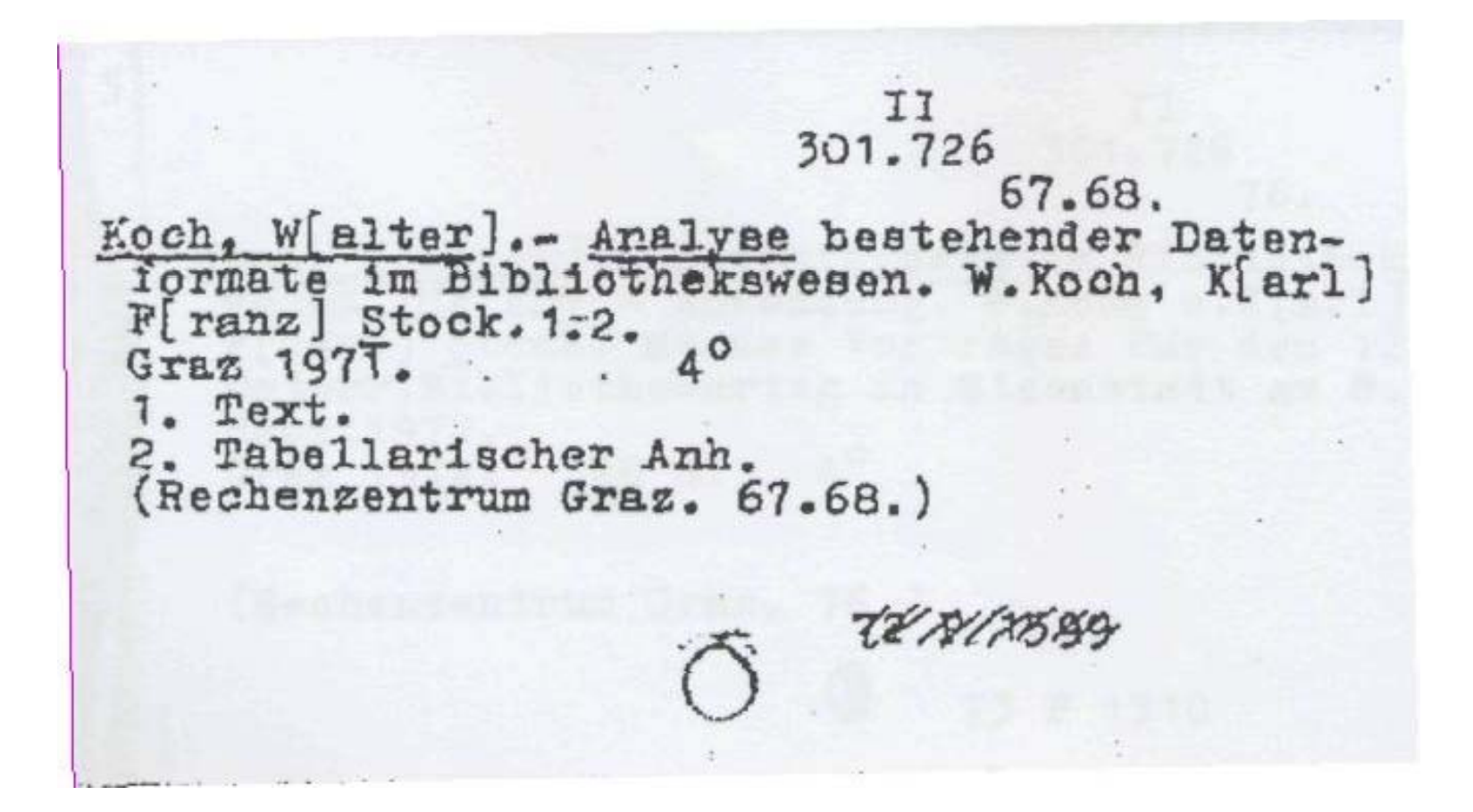

## Informationsvermittlung in den 70-ern

• SDI-Dienste (INIS, CAS, IRRD, INSPEC, ...)

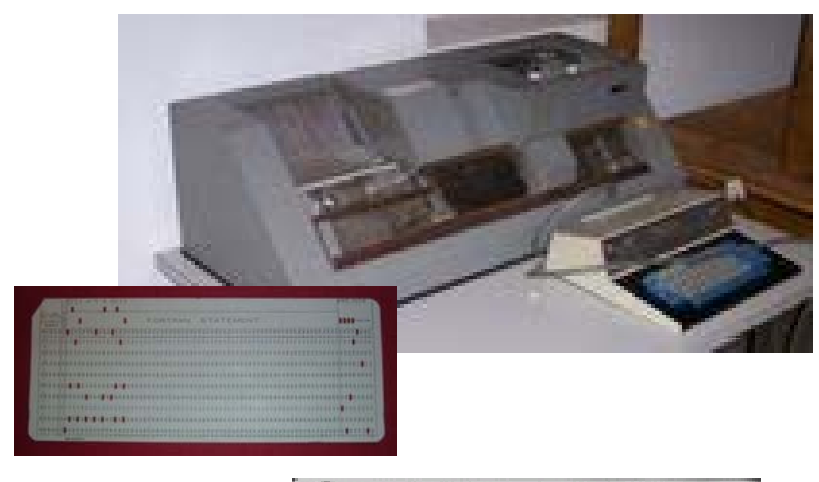

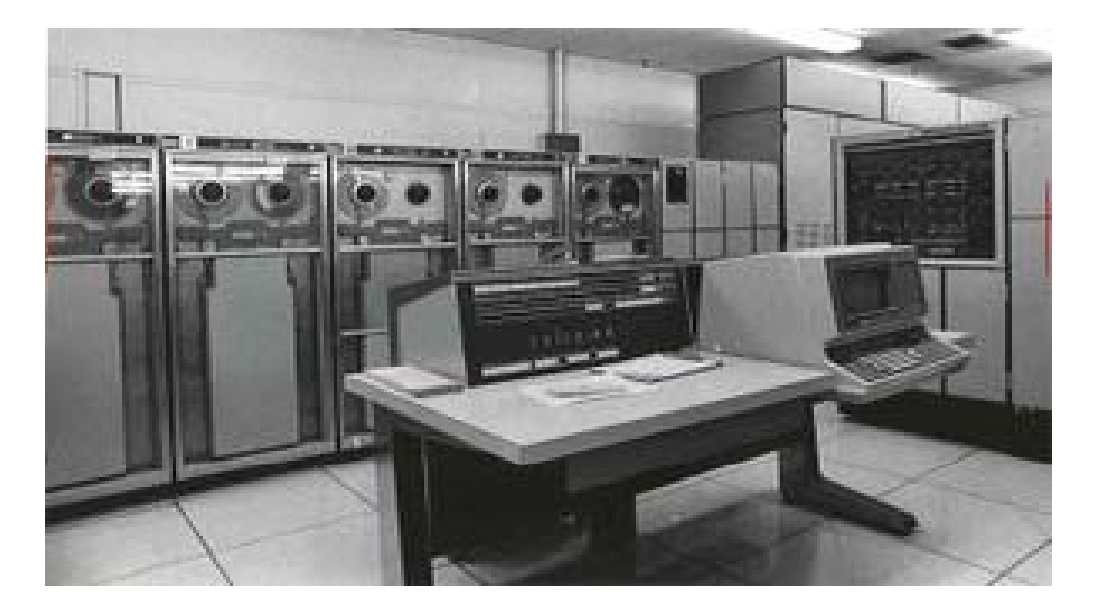

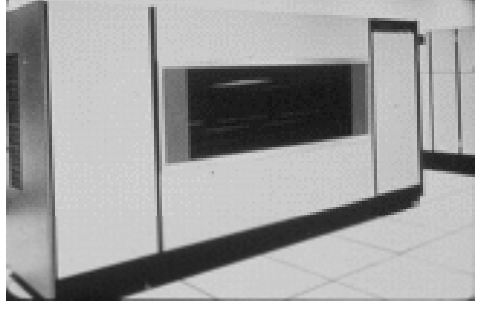

#### Das Online-Zeitalter beginnt ...

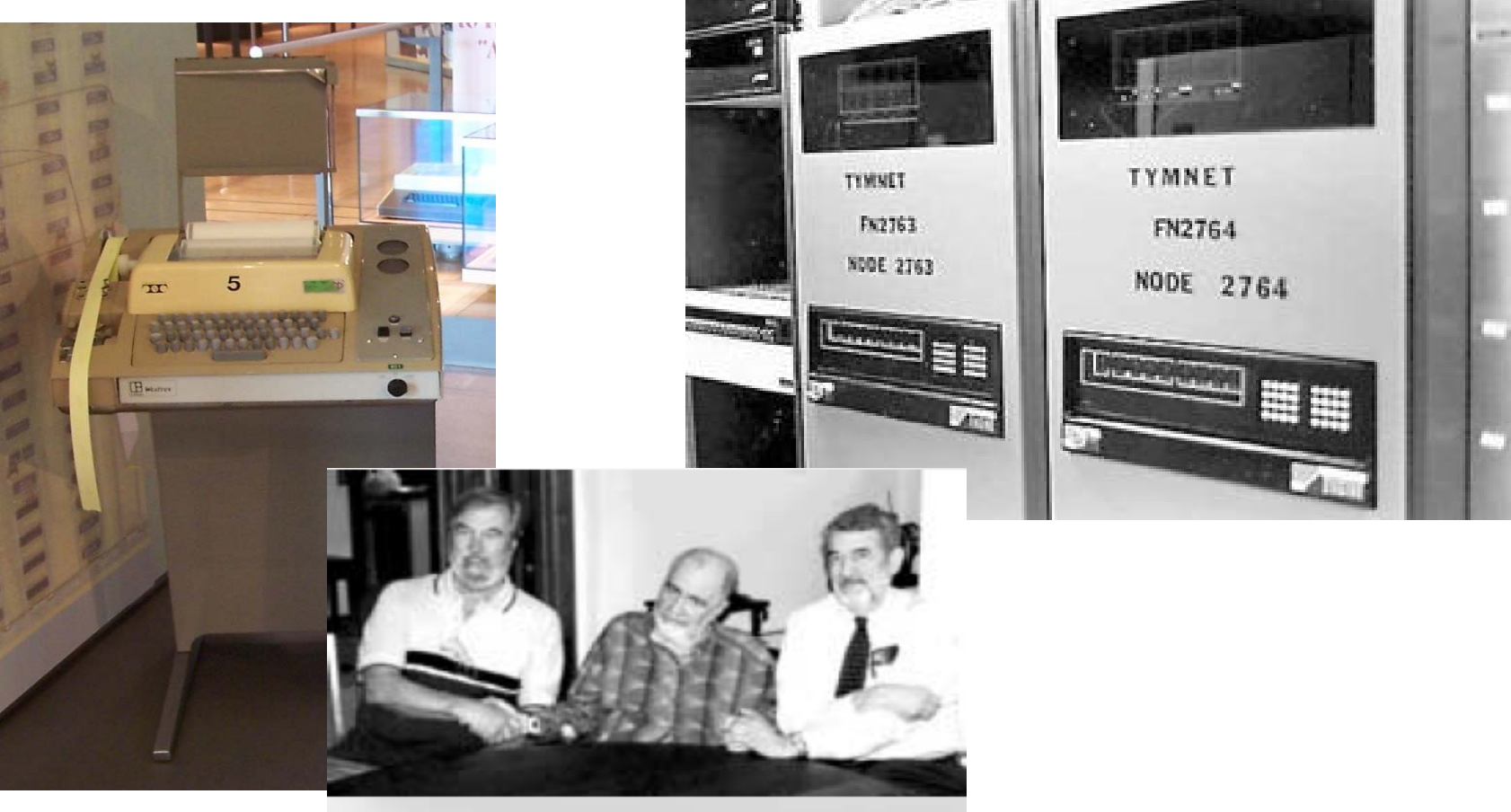

Online pioneers: Roger Summit, Dick Kollin, and Carlos Cuadra.

# ... auch in Österreich

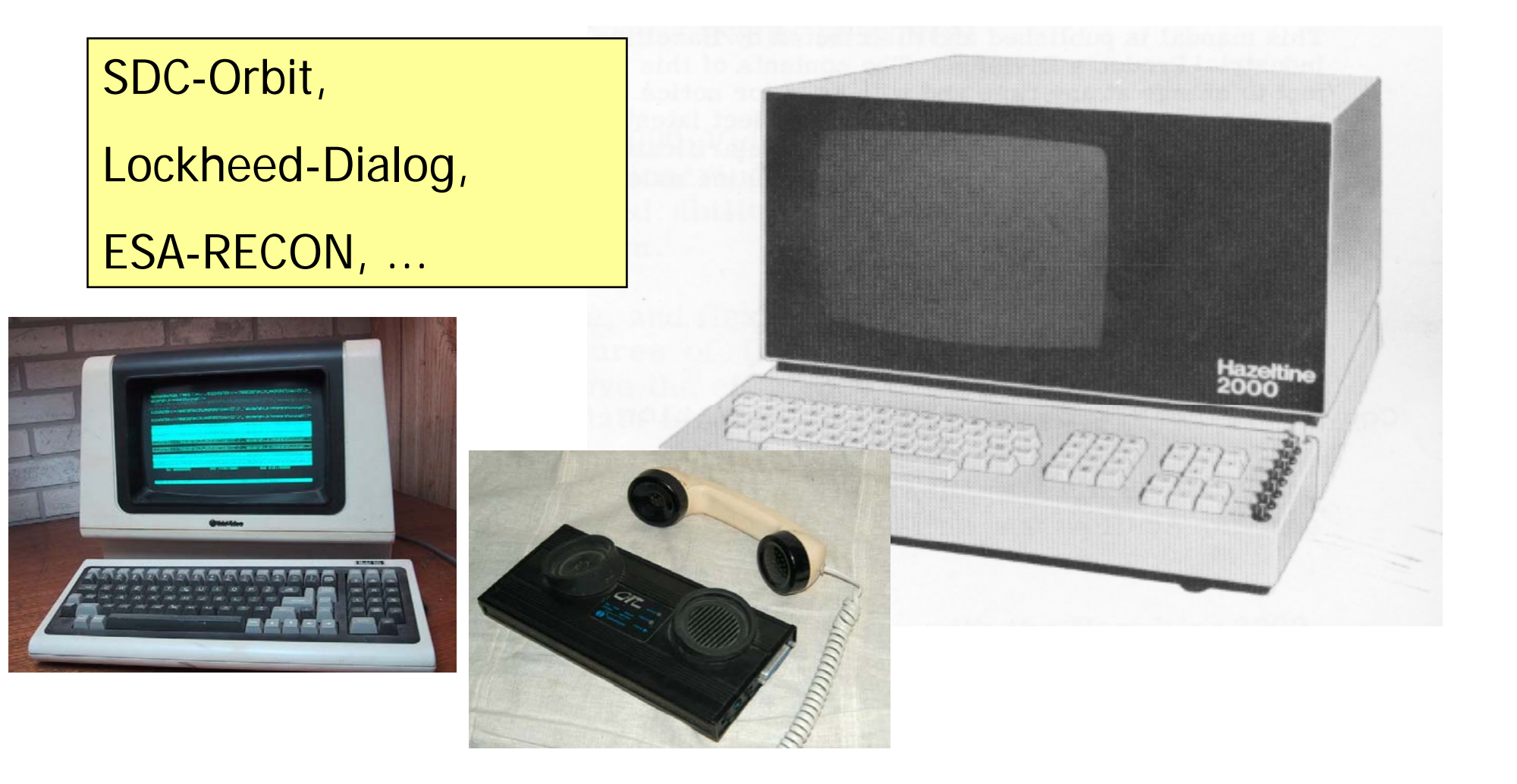

#### **Lichtsatz**

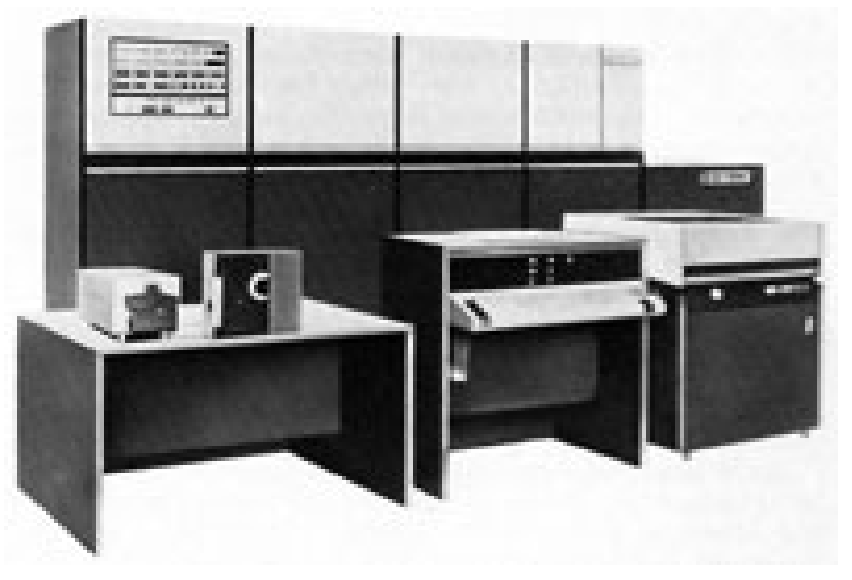

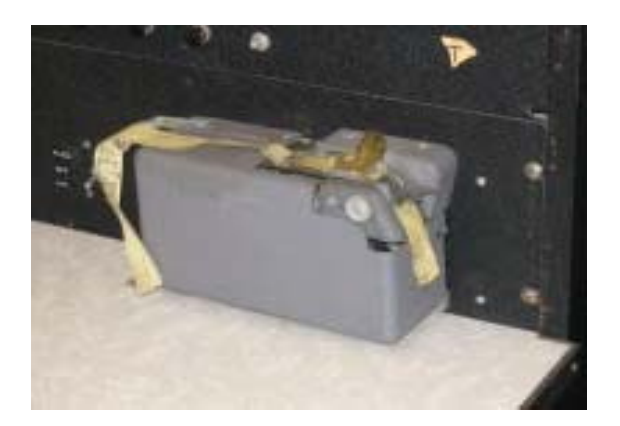

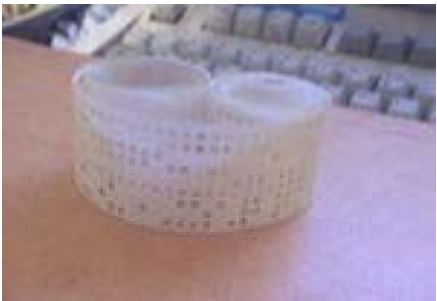

#### EUSIDIC Database Guide

**Eusidic Database Guide**Von Alex Tomberg **Zusammenfassung** Von Alex Tomberg Mitwirkende PersonenEUSIDIC Staff Veröffentlicht 1978 Learned Information 130 SeitenISBN 090493313X. . **. . .** . **. . .** . **.** 

### 1976 – EUSIDIC erstmals in Österreich

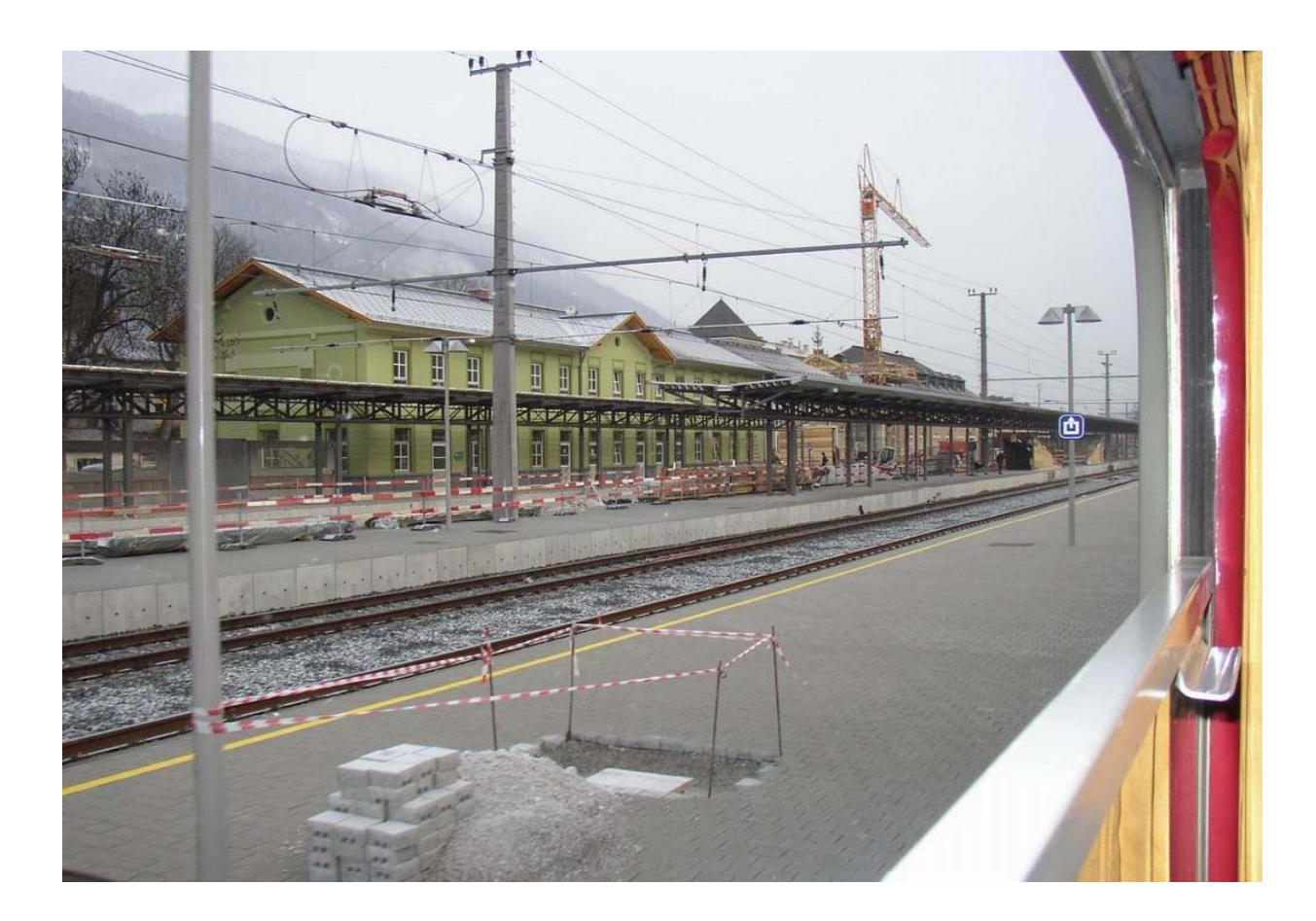

#### Graz – Hotel Steirerhof

User Education : Towards a Better Use of Information Resources: Proceedings of the Eusidic Conference, Graz, 1st-3rd December 1976 by Maxine MacCafferty Softcover, ISBN 0851420966 (0-85142-096-6)

# Anfang der 80-er Jahre: Einsatz von Mikrocomputern

- Deutschland: Nixdorf 8860 –– IuD-Station
- UNESCO: Micro-CDS/ISIS

# IV+V: Informationsvermittlung und Verarbeitung

Ein modernes Informationssystem für die toxikologische Analytik auf der Basis des (IV+V)-Systems

> International Journal of Legal Medicine Springer Berlin / Heidelberg 0937-9827 (Print) 1437-1596 (Online) Volume 95, Number 4 / Dezember 1985 Originalarbeiten 10.1007/BF00200457 235-253

H.-J. Battista<sup>1</sup>  $\overline{M}$ , E. Bertha<sup>2</sup>, G. Kerschhackel<sup>2</sup>, I. Mistrik<sup>3</sup>, W. Koch<sup>4</sup> und W. Wegscheider<sup>4</sup>

### Chronologie der Datenbanken 1

1950er Jahre: Die Hersteller gedruckter Referateorgane entwickeln EDV-unterstützte Methoden (Lichtsatz, automatische Registererstellung, Kumulierung wöchentlicher oder monatlicher Ausgaben zu Vierteljahres- Halbjahres-, und Jahresbänden etc.). Magnetbänder fallen als Nebenprodukt an.

1960: SDIs (Hans Peter Luhn, IBM ): Se quentielle Suche in den 60: SDIs (Hans Peter Luhn, IBM): Sequentielle Suche ir<br>Magnetbändern (in Österreich erstmals angewandt am Institut für Maschinelle Dokumentation in Graz)

1965ff: Invertierung der Dateien (Indices)

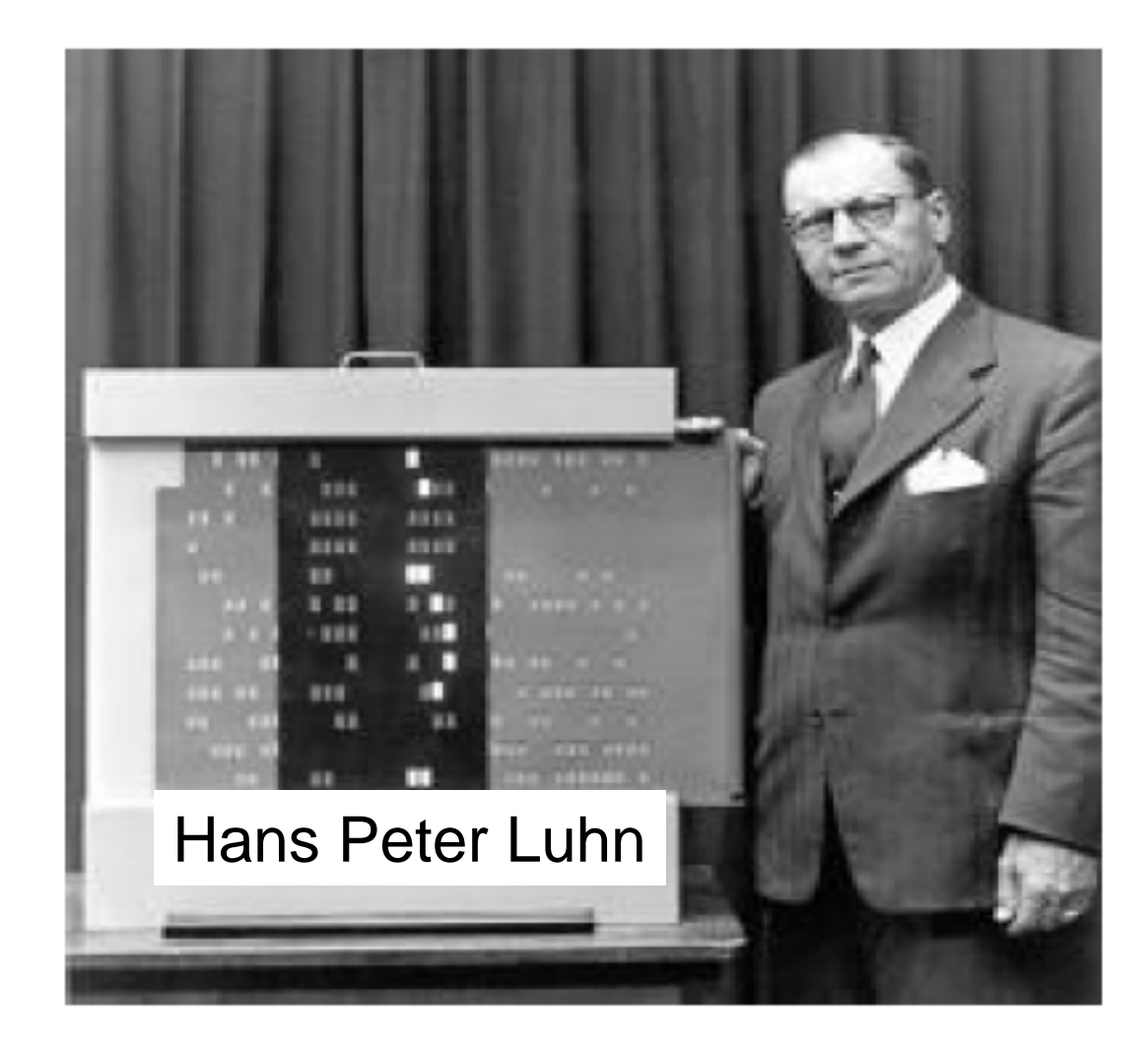

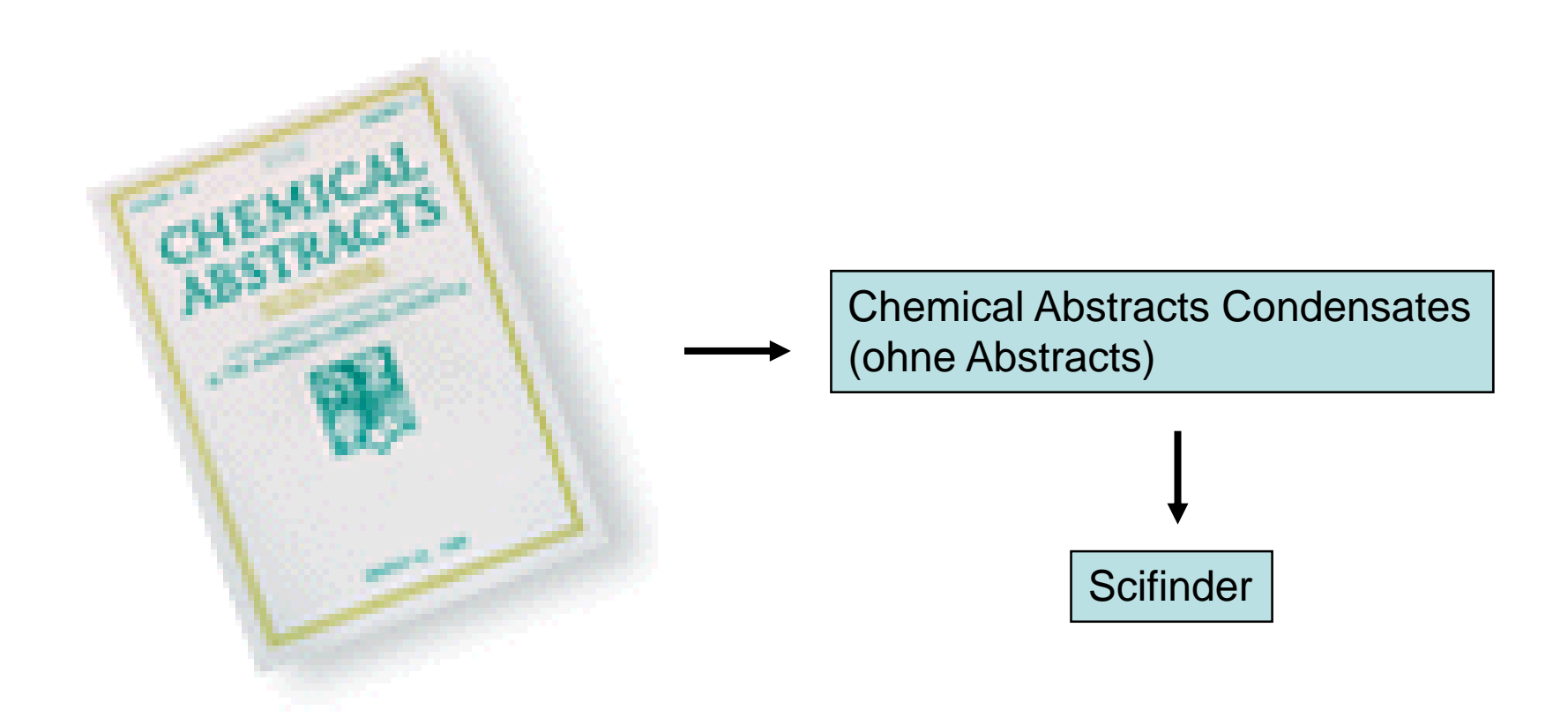

Chemical Abstracts, 1907 ff 52 Weekly Abstract Issues a year Two sets of five Volume Indexes (one set every 6 months)

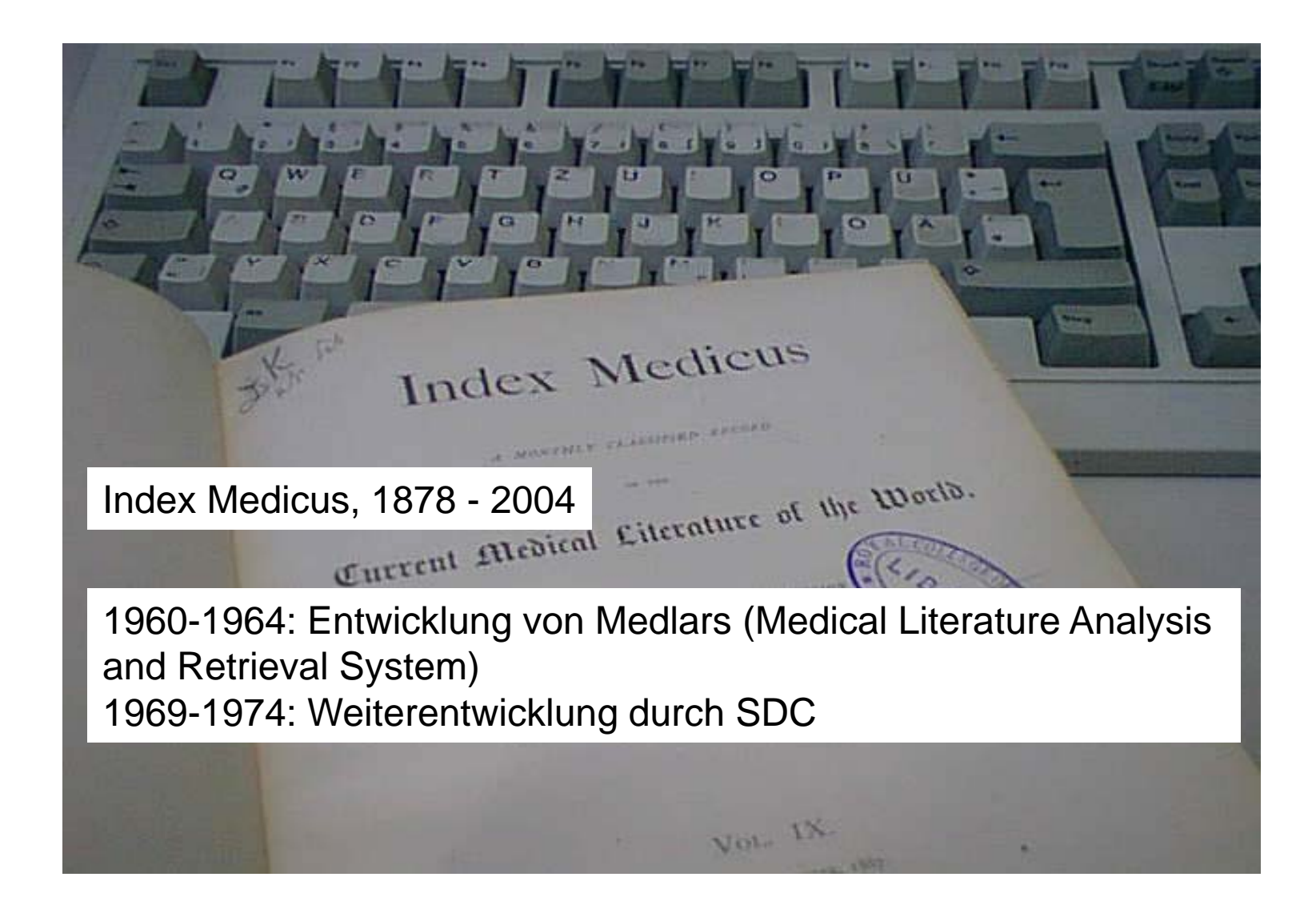

Reinitzer, Sigrid: Nachschlagetechniken in der Wissenschaft: eine praktische Anleitung zur Benutzung von Index- und Abstractswerken und deren Struktur / Sigrid Reinitzer; Marcus Gossler. - München [u.a.] : Saur, 1988. - 230 S.

Literaturtipp

- •1964: Die Flugzeug- und Raketenfirma Lockheed gründet das "Information Science Laboratory" (später Dialog)
- •1967: NASA übergibt ihre Datenbank Lockheed zur Weiterentwicklung
- •1967: Vertrag zwischen Lockheed und ESRO
- •1968: Vertrag zwischen der System Development Corporation (SDC) und dem Educational Resources Information Center (ERIC)
- •1969: SDC entwickelt ein Retrievalprogramm (ELHILL) für die National Library of Medicine (NLM)
- •1969: Mondlandung

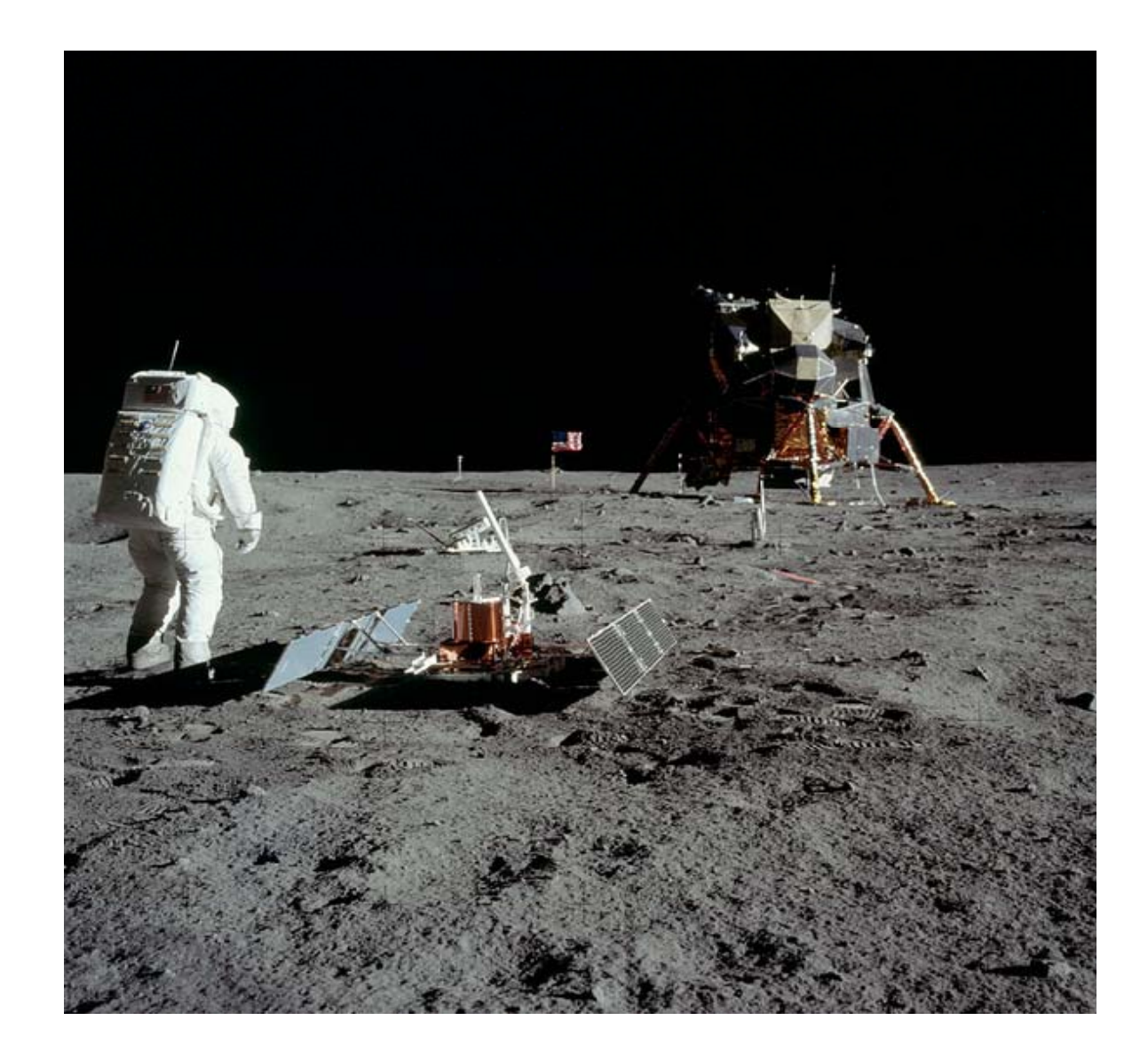

- 1972: Dialog wird selbständig und öffnet sich Nicht-Regierungs-Kunden (Datenbanken: NASA, Nuclear Science Abstracts, ERIC, Pandex)
- 1973: SDC wird kommerziell (Datenbanken: ERIC, CA Condensates)

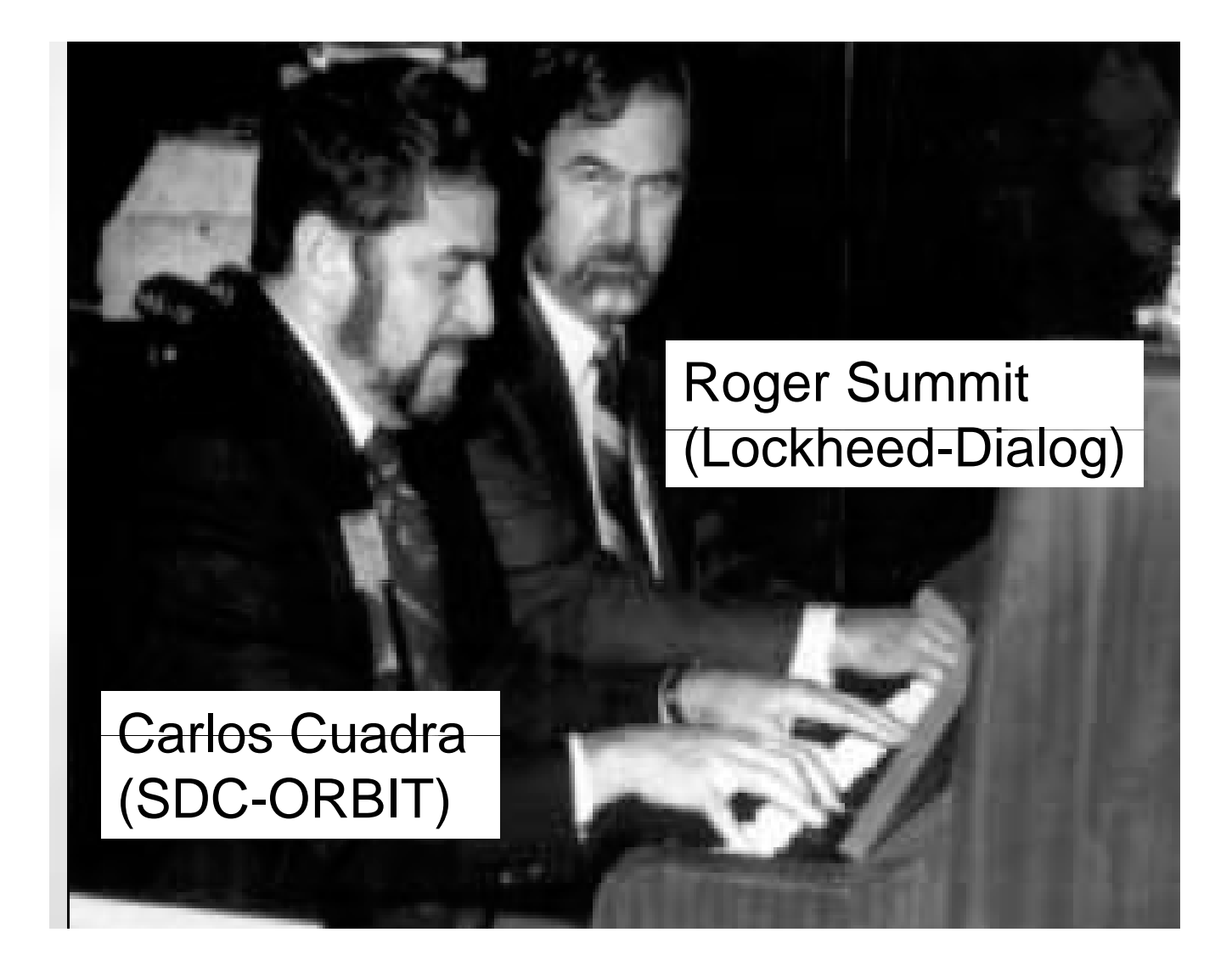

1969: Gründung von DIMDI (Online-Zugang nur mit Siemens-Terminals!) 1972: NLM gewinnt Rechtsstreit gegen SDC 1973: Gründung von LEXIS 1973: Gründung des Literaturdiensts Medizin des Österreichischen Bundesinstituts für Gesundheitswesen(ab 1975 Online-Recherchen bei DIMDI)

- 1975: Erste amerikanische Bibliotheken gehen online
- 1975: ÖFZ Seibersdorf geht online
- 1977: Gründung von BRS
- 1978: Erste österreichische Bibliotheken gehen online
- 1979: Erste deutsche Bibliotheken gehen online
- 1981: Medline (bis dahin exklusiv bei BLAISE) wird in das Datenbankprogramm von Dialog aufgenommen (File 154)
- 1981: Gründung von Data-Star

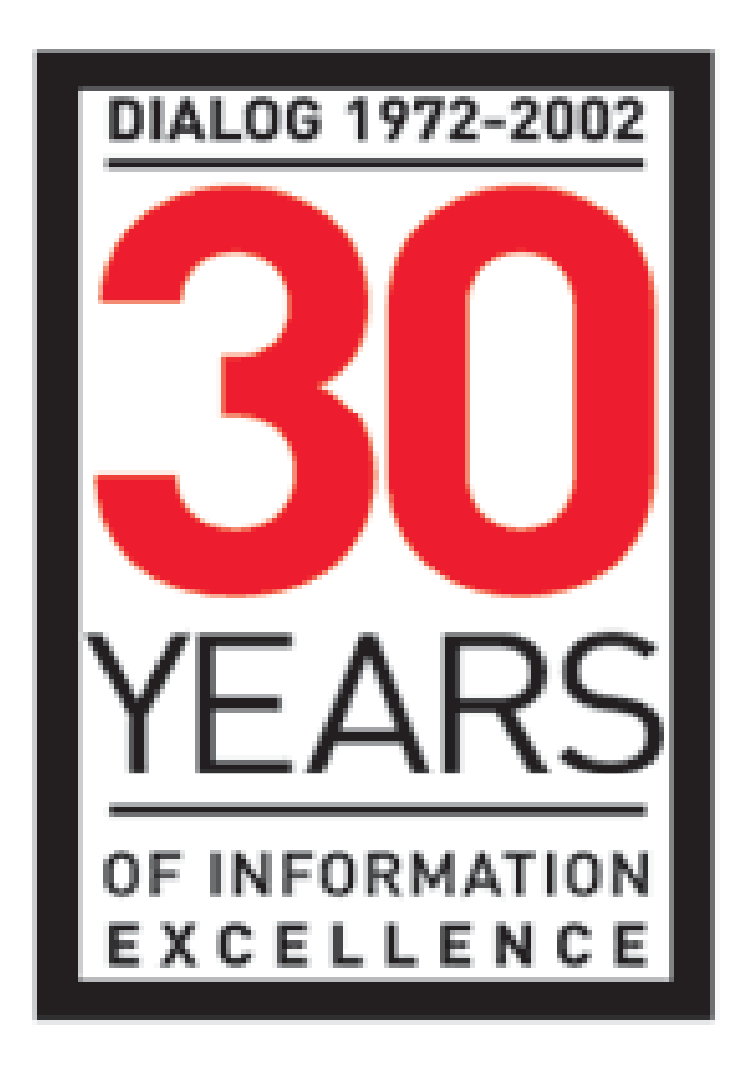

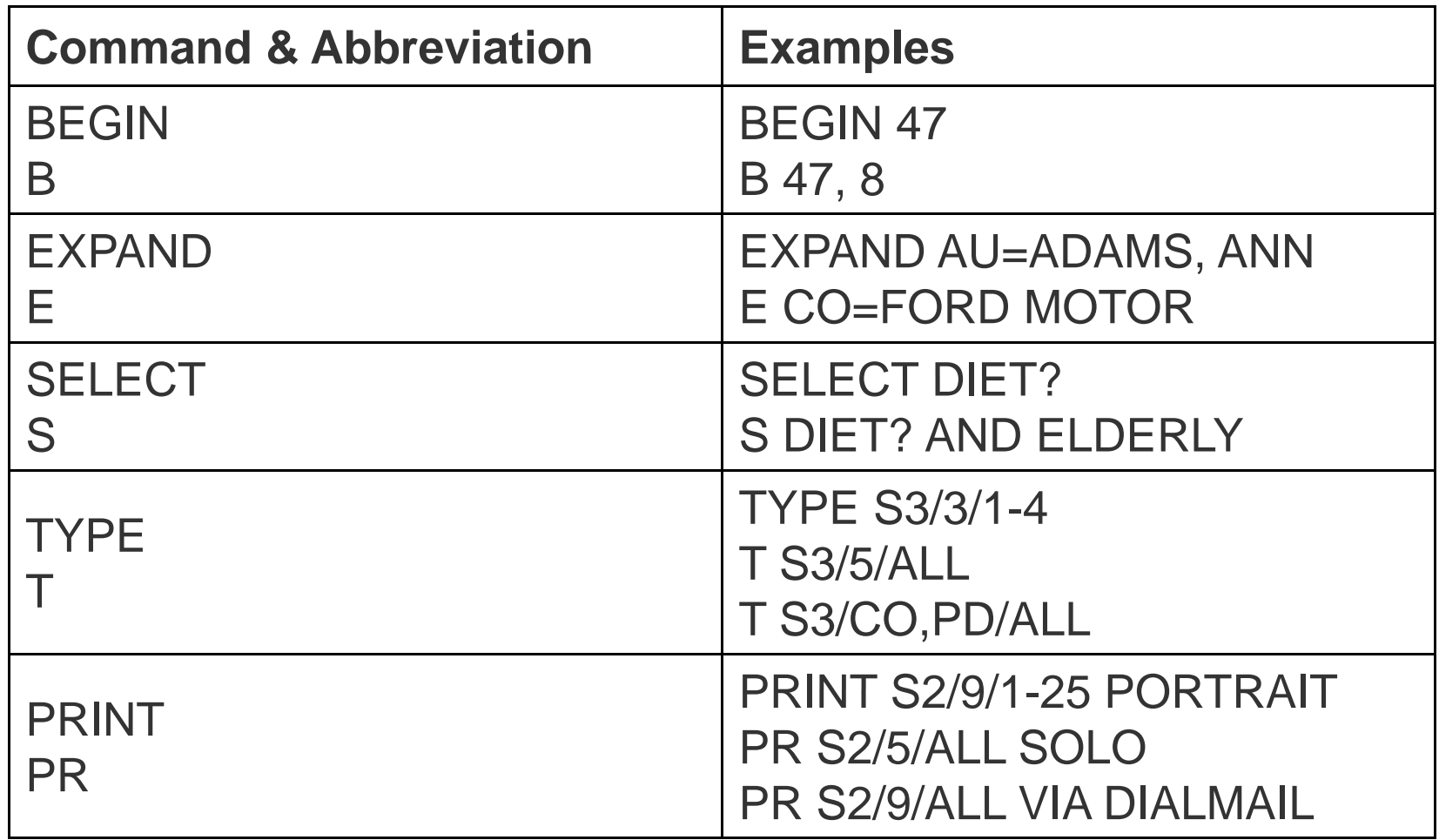

Kommandosprache bei Dialog

#### ?**BEGIN 8**

File 8:Ei Compendex(R) 1970-1999/Nov W3

(c) 1999 Engineering Info. Inc.

Set Items Description

-------- -----------

#### ?**SELECT SOLAR(N)ENERGY OR PHOTOVOLTAIC?**

- 48161 SOLAR
- 292335 ENERGY
	- 15922 SOLAR(N)ENERGY
		- 9028 PHOTOVOLTAIC?
- S1 23115 SOLAR(N)ENERGY OR PHOTOVOLTAIC?

#### ?**S HOUSE? OR HOME? OR RESIDEN? OR DOMESTIC?**

- 15617 HOUSE? --------
	- 8073 HOME?
- 14173 RESIDEN?
- 10081 DOMESTIC?
- S2 43242 HOUSE? OR HOME? OR RESIDEN? OR DOMESTIC?

Beispiel einer Recherche bei Dialog Teil 1 ("Sonnenenergie zur Warmwassererzeugung im Haushalt")

#### ?**S HEAT? OR HOT(N)WATER**

- 278926 HEAT?
	- 55519 HOT
- 259333 WATER
	- 4923 HOT(N)WATER
- S3 280235 HEAT? OR HOT(N)WATER

#### ?**S S1 AND S2 AND S3 AND PY=1994**

```
23115 S143242 S2280235 S3  
         70511 PY=1994S4 8 S1 AND S2 AND S3 AND PY=1994?TYPE S4/5/1-8 […]
?LOGOFF09dec99 14:03:18 User300064 Session D1212.2$5.23 0.872 DialUnits File8
```
- \$5.23 Estimated cost File8
- \$0.40 INTERNET
- \$5.63 Estimated cost this search
- \$5.64 Estimated total session cost 0.897 DialUnits

```
Logoff: level 99.12.02 D 14:03:18
```
Beispiel einer Recherche bei Dialog Teil 2 ("Sonnenenergie zur Warmwassererzeugung im Haushalt")

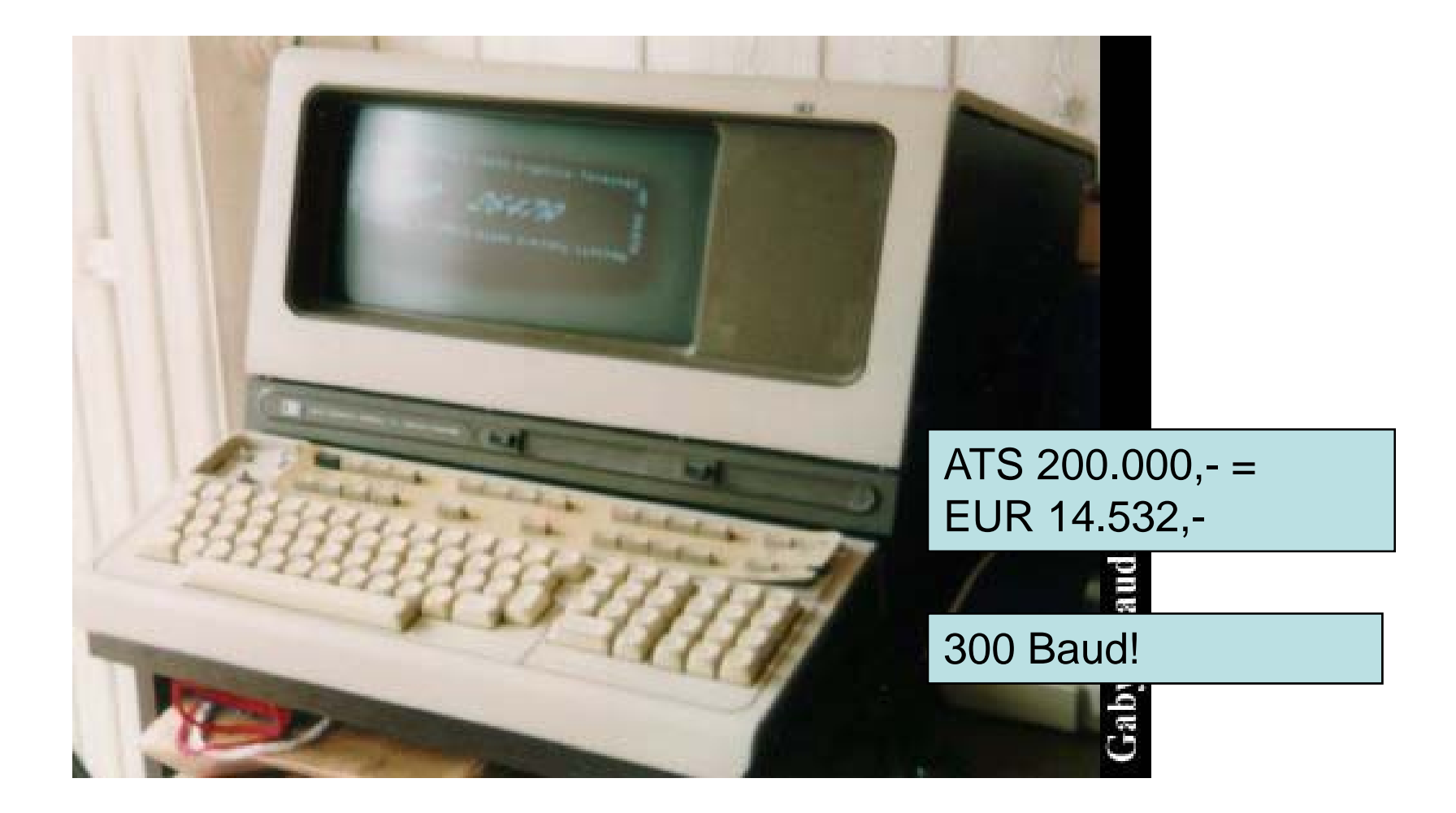

Hewlett Packard 2645A

#### Online-Mitteilungen Redaktion: 1979-1984: Sigrid Reinitzer 1984-2006: Heinz Hauffe 2007-: Eveline Pipp

Online bei ALO: http://www.literature.at/ webinterface/library/  $\mathsf{COLLECTION\_VO1?}$ objid=12154 (aufrufbar via EZB)

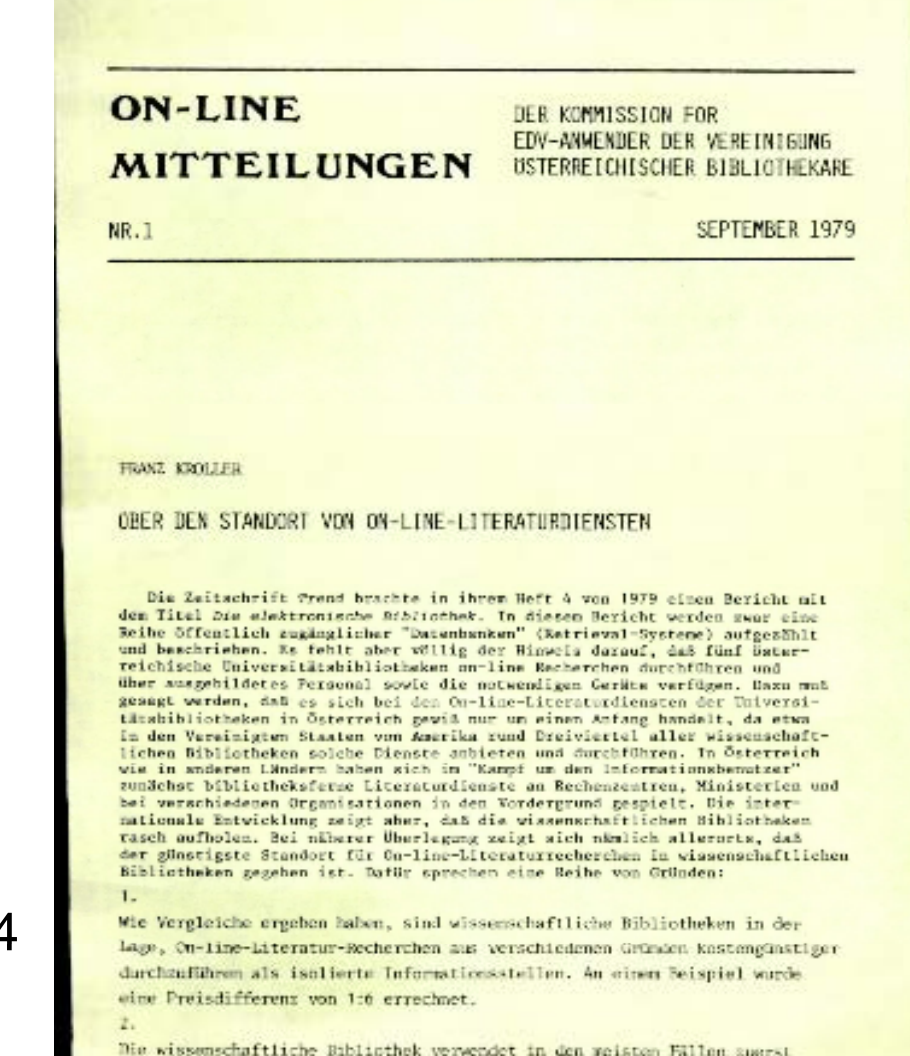

Nachschlagewerke. Versuche haben ergeben, daß etwa die Hälfte von Such-

#### OPTIMIERUNG VON ONLINE-RECHERCHEN DURCH NUTZUNG DER FUNKTIONSTASTEN UND BANDCASSETTEN DES TERMINALS HP-2645A

Das VDU-Terminal HP-2645A, mit dem die Informationsvermittlungsstellen der österreichischen Universitätsbibliotheken zum überwiegenden Teil ausgestattet sind, esmöglicht es, die Login- bzw. Suchanweisungen vor Beginn der Recherche auf Funktionstasten und Bandcassetten zu speichern und während der Online-Sitzung abzurufen. Ein einfacher Lösungsvorschlag zur Nutzung dieser Möglichkeit zur Kostenreduktion und Arbeitserleichterung wird präsentiert bzw. zur Diskussion gestellt.'

Online-Mitteilungen Nr. 7 (März 1981), S.13-20

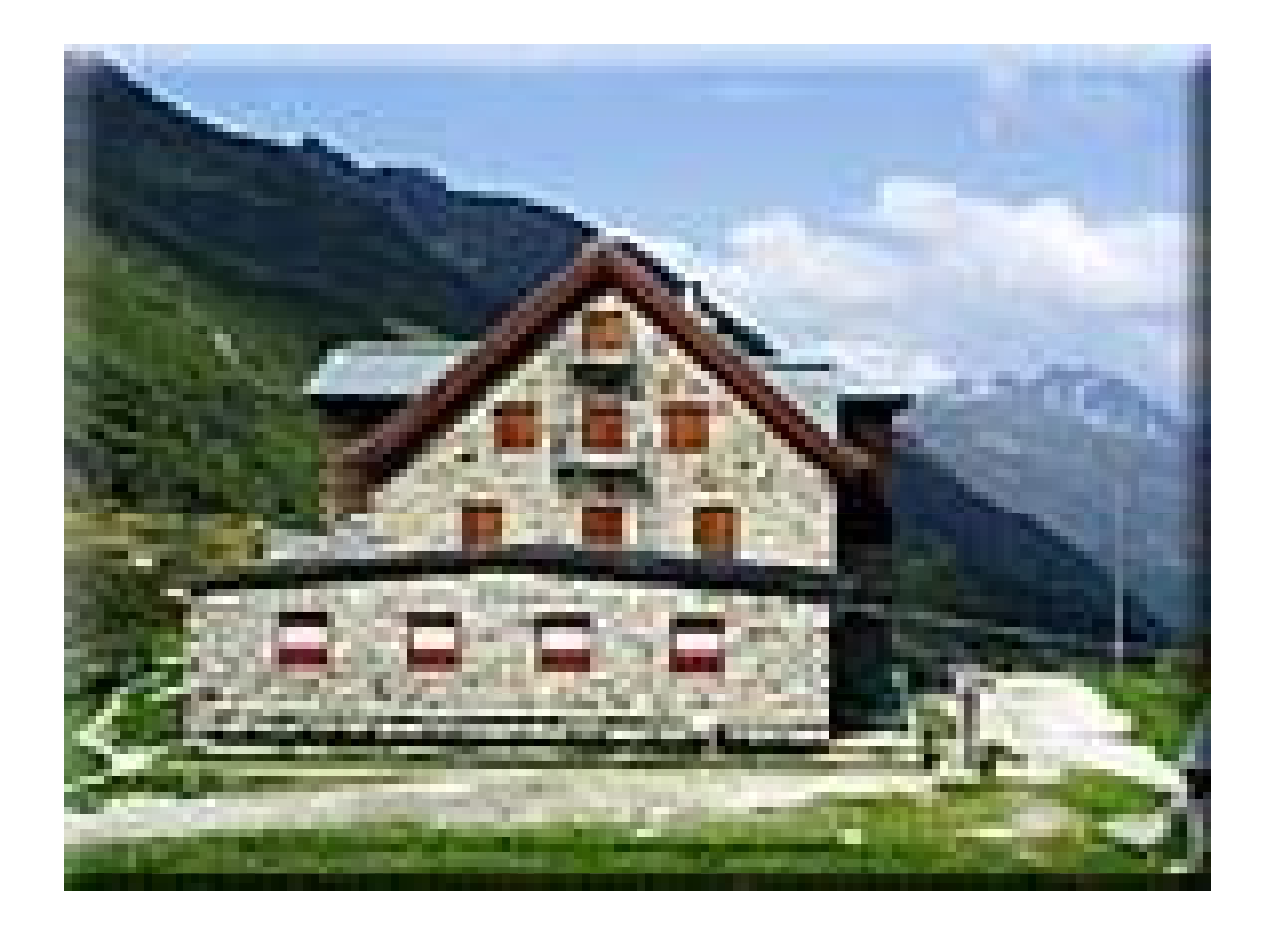

Franz-Senn-Hütte/ Stubai, Tirol

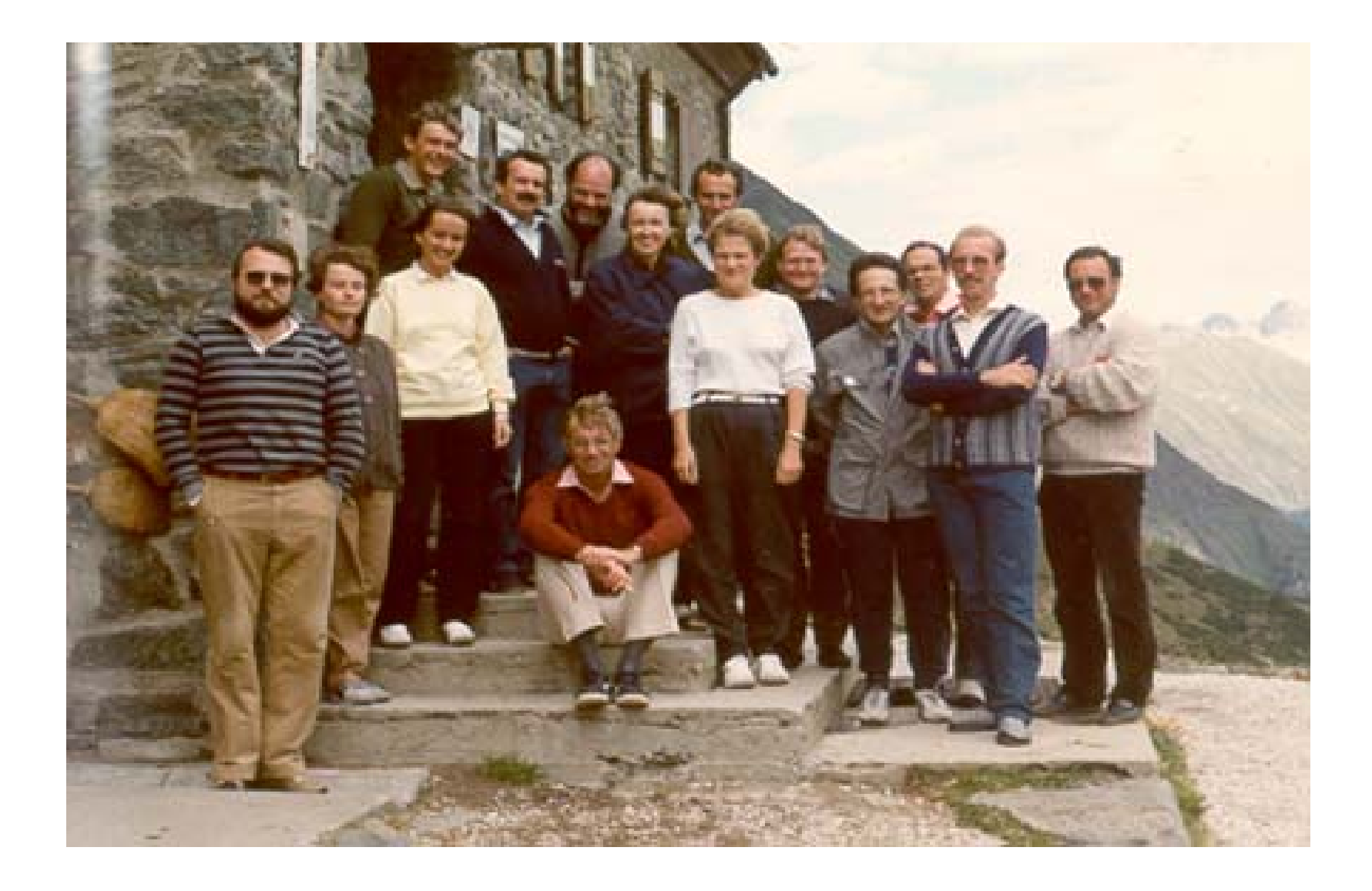

1. Österreichisches Online-Informationstreffen, 3.-5.9.1985

#### **Tagungsband** 1. Österreichisches Online-Informationstreffen, 3.-5.9.1985 **Biblos-Schriften Band 156**

*Alexander Nevyjel:* Input-Organisation eines dezentralisierten Informationssystems – der österreichische Beitrag zum internationalen nuklearen Informationssystem INIS...................... 9

*Gustav Rubitschka:* Patentdokumentation, Technologie-Information und INPADOC  $\ldots$  $\ldots$  $\ldots$  $\ldots$  $\ldots$  $\ldots$  17

*Otto Oberhauser:* Das Auskunftsinterview im Kontext desOnline Information Retrieval ........................ 43

*Robert Csepan:* Medizinische Recherchen bei DIMDI ...... 65

#### Gebühren

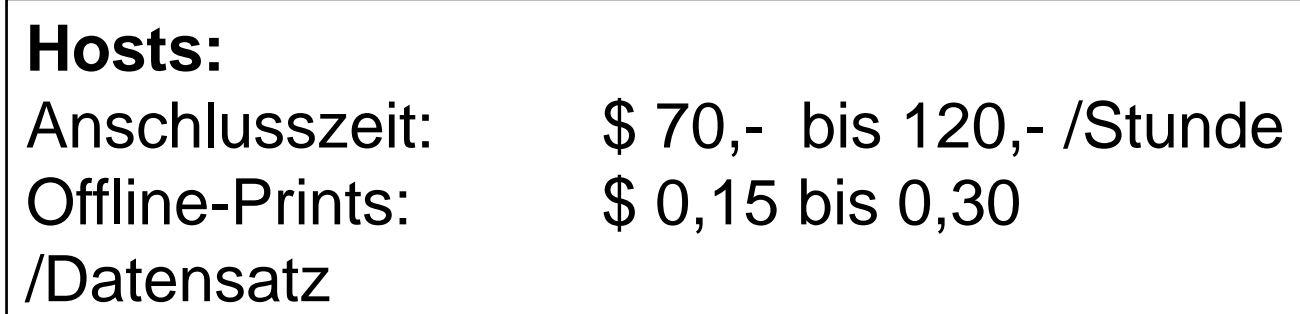

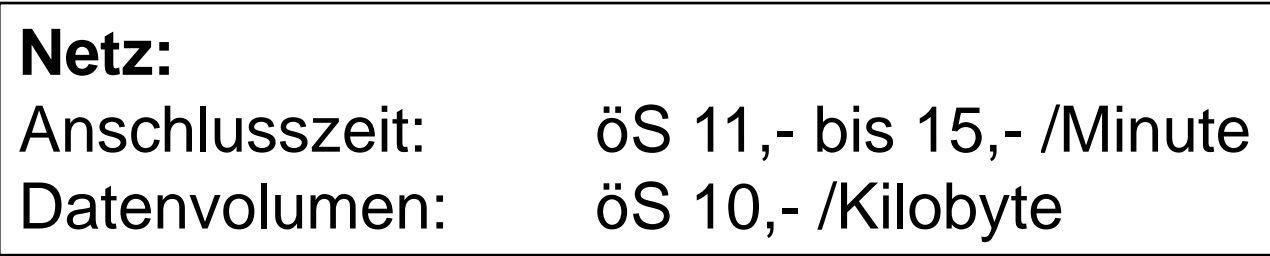

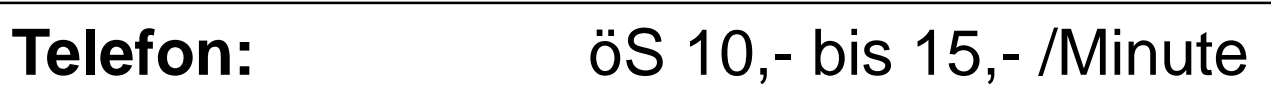

- 1982: Deutschland: 250 Online-Anschlüsse in Industrie, 100 Online-Anschlüsse an Universitäten
- 1983: Gründung von STN
- 1984: Derwent (Produzent des Worls Patents Index) kündigt Exklusivvertrag mit SDC
- 1984: Beilstein: Startschuss für Online-Version; verfügbar ab 1988
- 1985: Georef: Ergänzung um Zitate ab 1785
- 1985: 2500 weltweit online verfügbare Datenbanken
- 1985: Gründung von Genios
- 1986: FIZ Technik wechselt von STN zu Data-Star

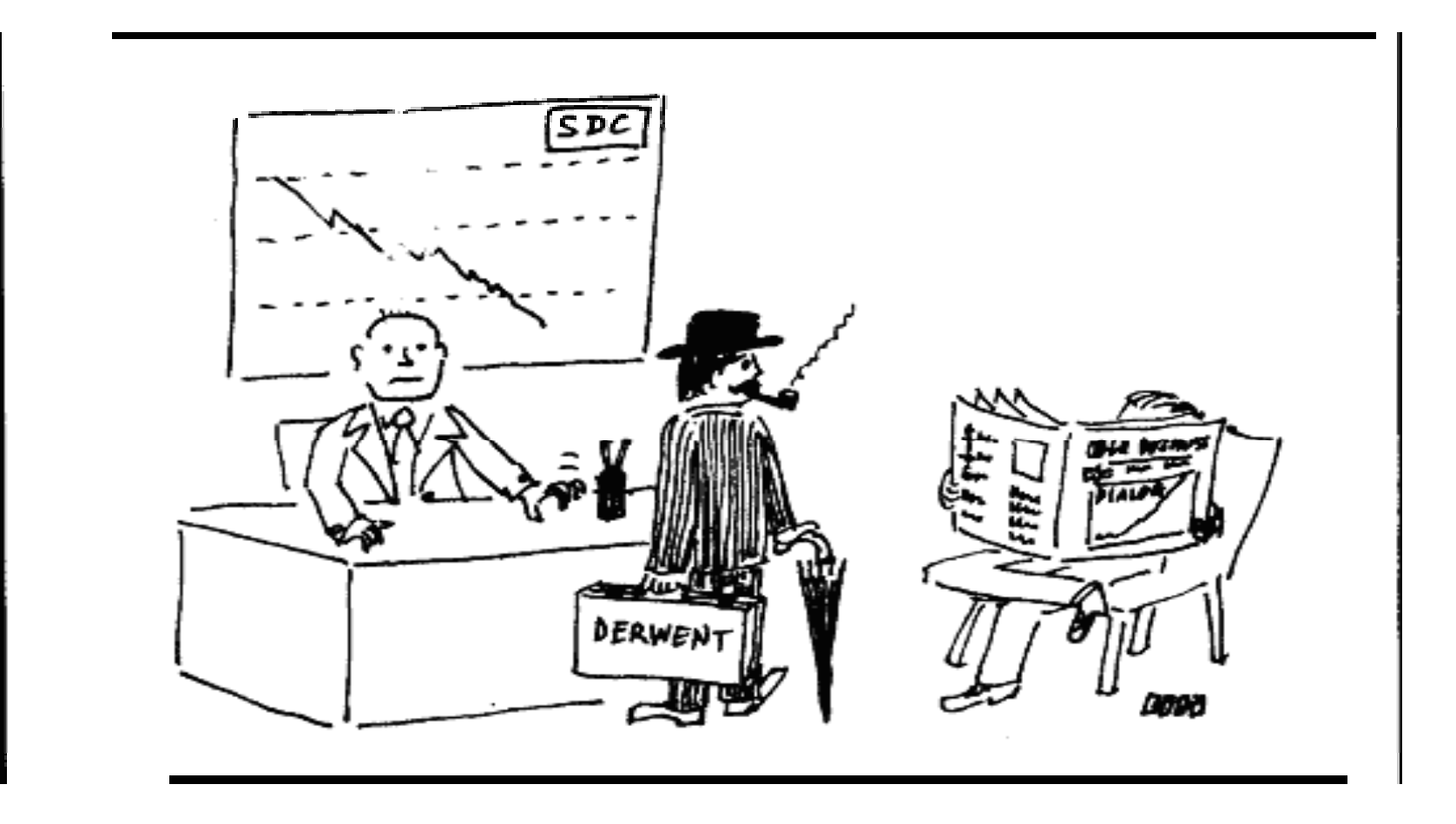

1986: IRB wechselt von GOLEM zu STN Messenger

- 1986: Pergamon kauft SDC und verkauft 1988 an Maxwell
- 1987: Dialog & ESA/IRS: simultane Suche in mehreren Datenbanken
- 1988: Der Medienkonzern Knight Ridder kauft Dialog um 353 Mio \$ (1993 auch Data-Star)
- 1990: Dialog klagt ACS auf Freigabe der CA-Abstracts und der Strukturinformationen (Rechtsstreit 1993 beigelegt)

- 1988: Erste Datenbanken auf CD-ROM kommen auf den **Markt**
- 1990: 3525 weltweit online verfügbare Datenbanken; 433 Datenbanken auf CD-ROM
- 1992: Erste CD-ROM-Netze an österreichischen Bibliotheken

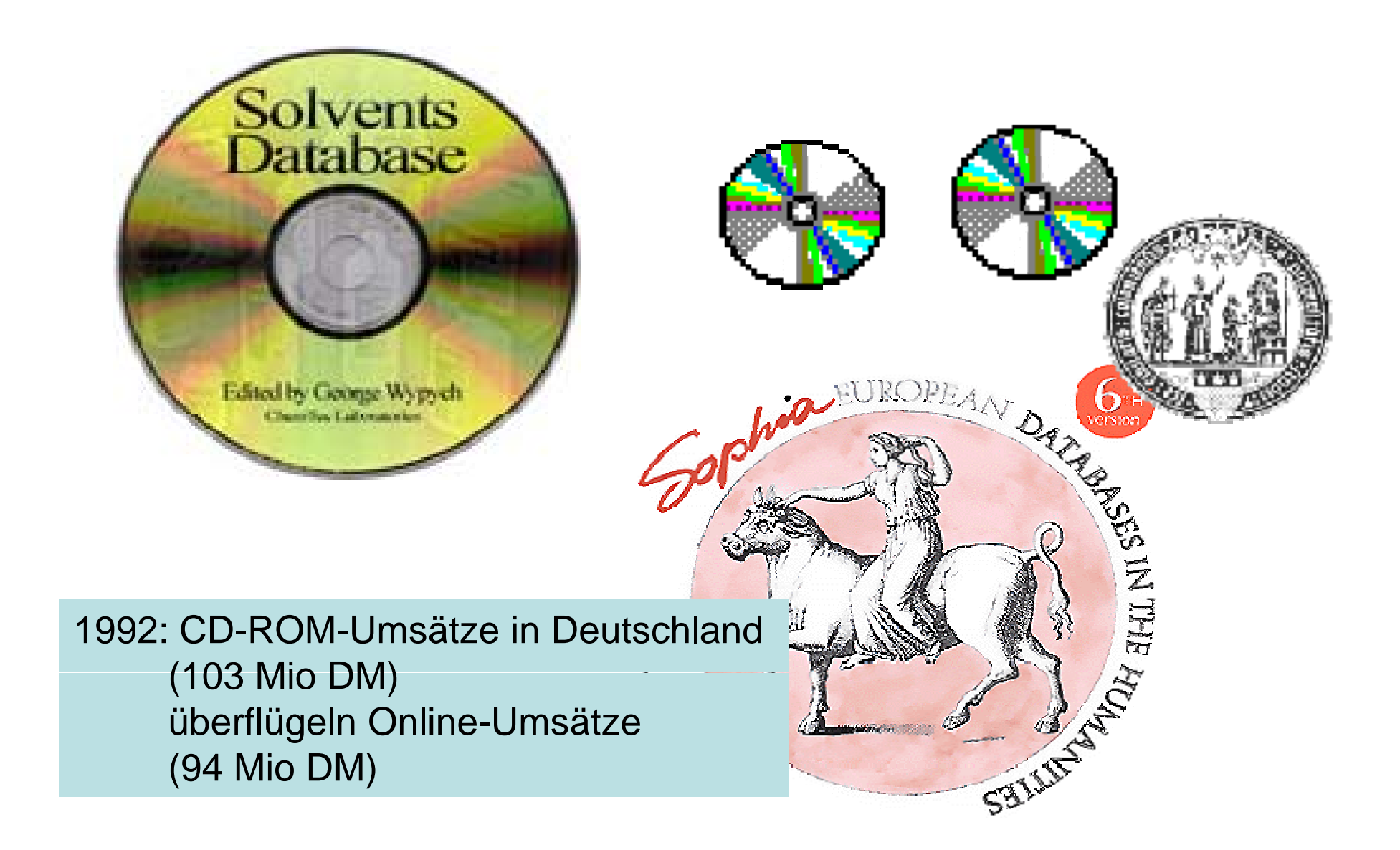

- 1989: Tim Berners-Lee erfindet WWW
- 1991: Gründung des Los Alamos National Labaratory (LANL) Preprint Archive
- 1993: Acrobat bringt den Acrobat Reader heraus
- 1995: Erste Datenbanken werden im Web aufgelegt
- 1997: Verlagsplattformen mit Nachweis der
	- Zeitschrifteninhalte und Aufruf der elektronischen Volltexte
- 1997: WWW: 1.500 Gigabyte
	- Dialog & Data-Star: 10.000 Gigabyte
	- BIBOS: 15 Gigabyte

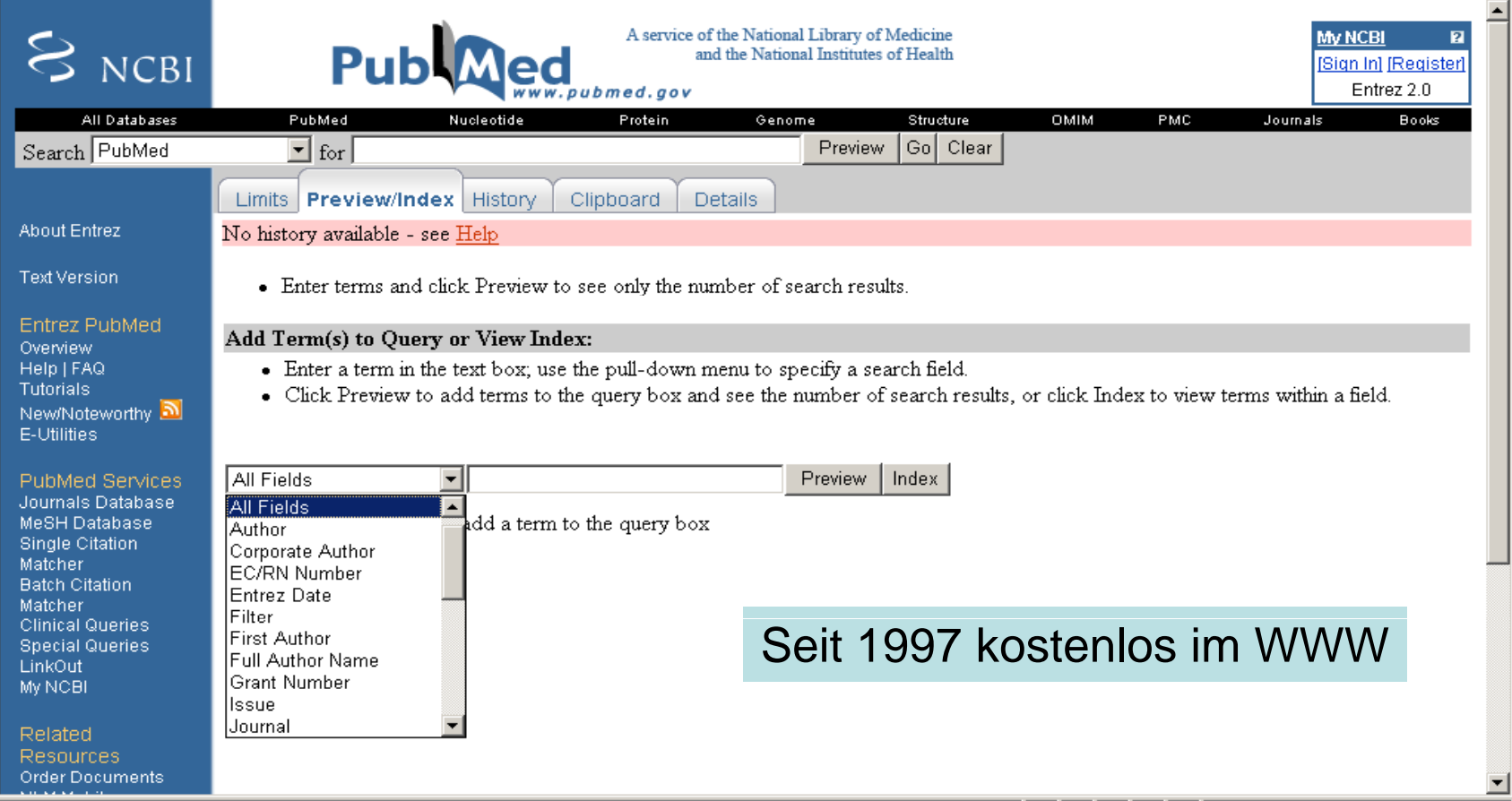

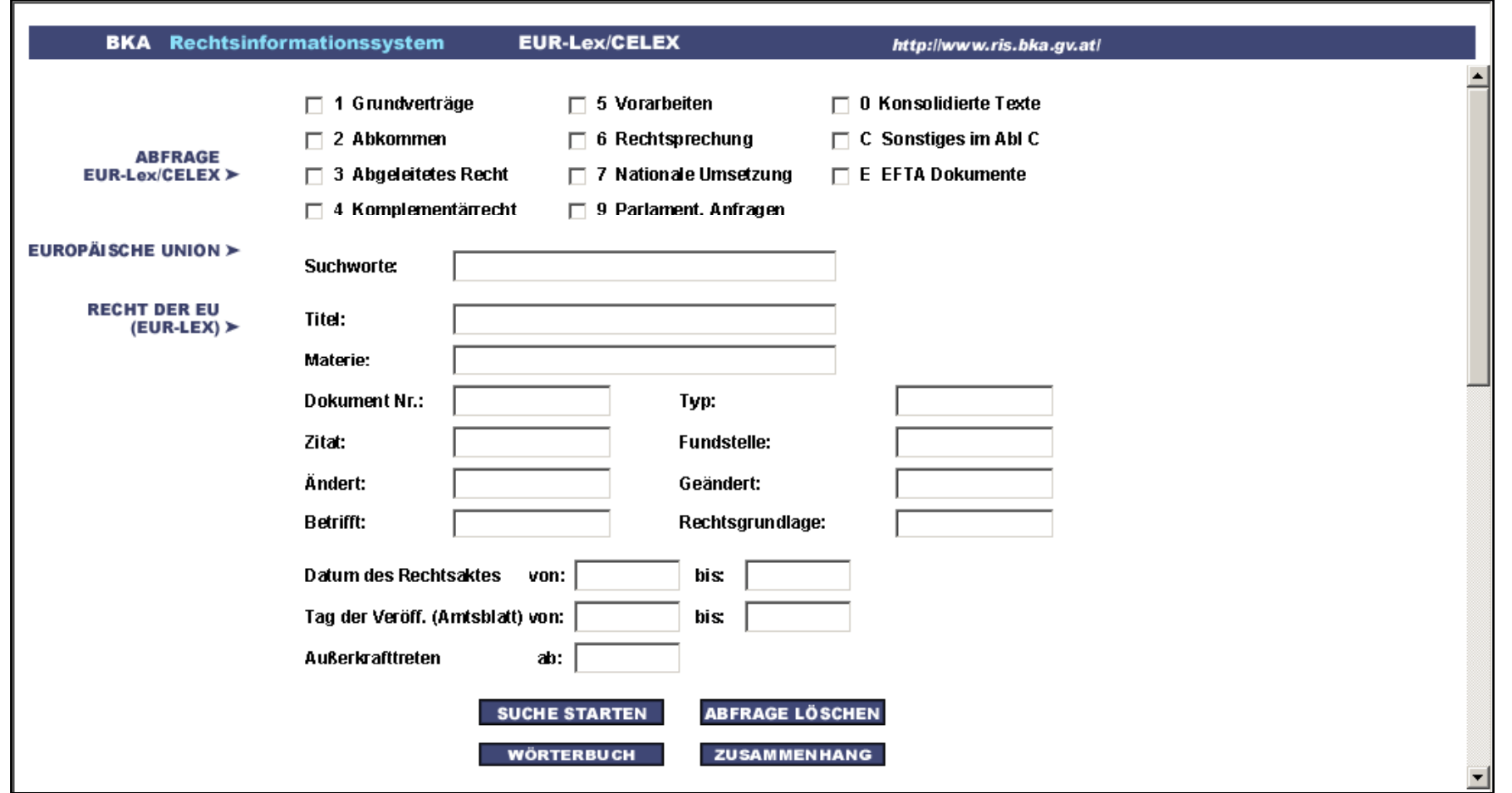

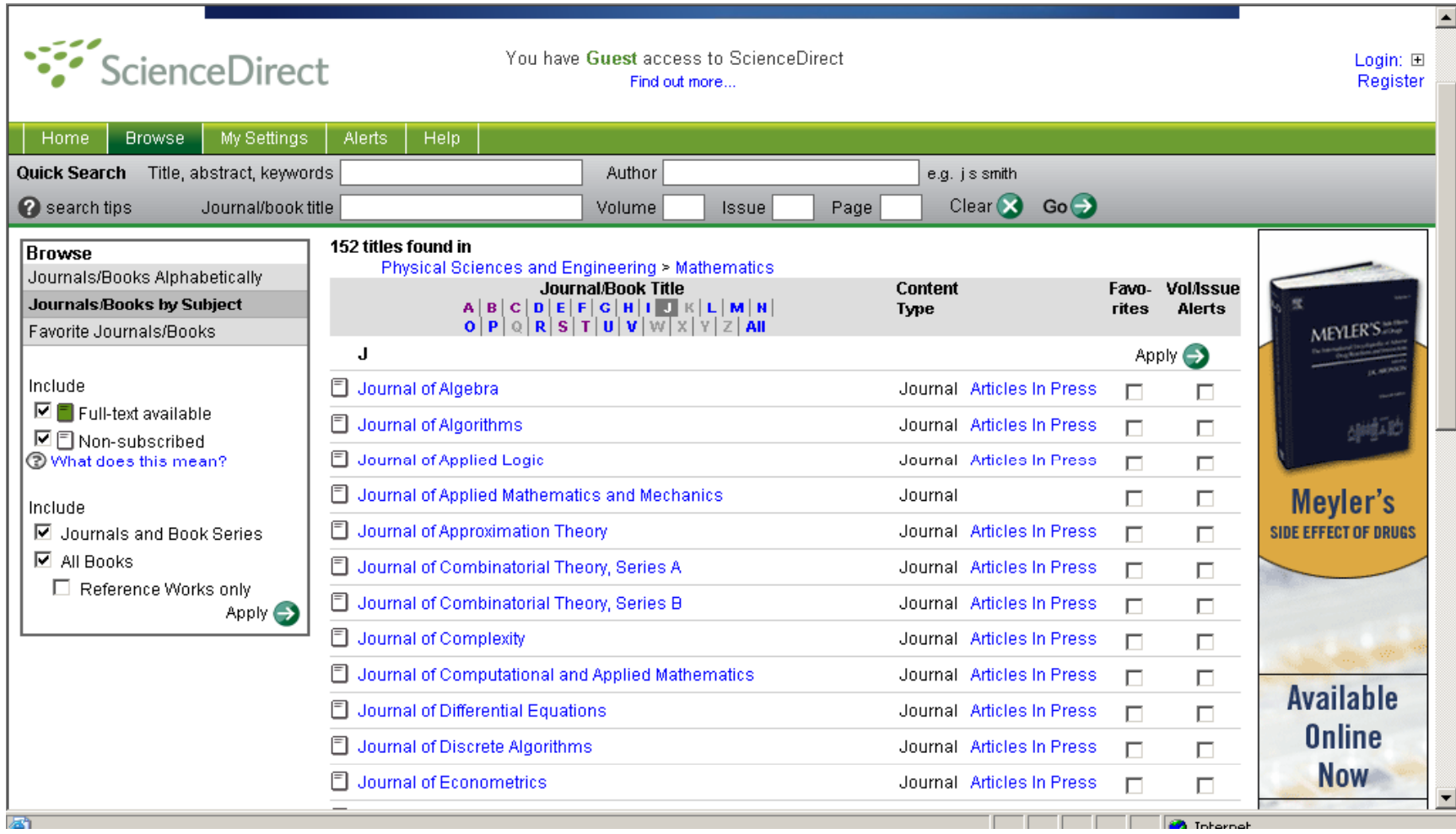

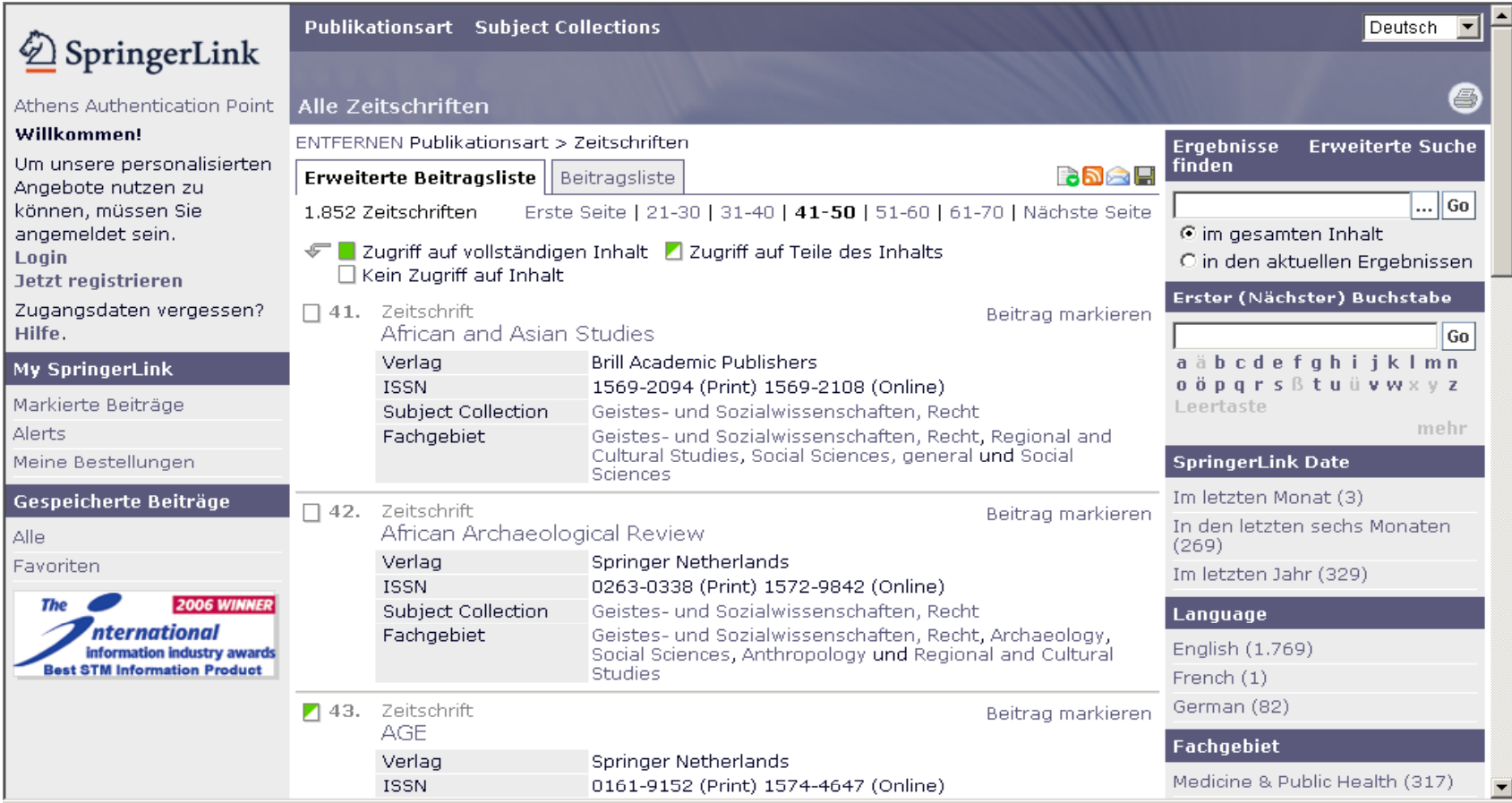

#### Erwähnung des Begriffs "Online" in ausgewählten Datenbanken [in % aller Einträge] (NCJRS, PAIS, ERIC, SSCI)

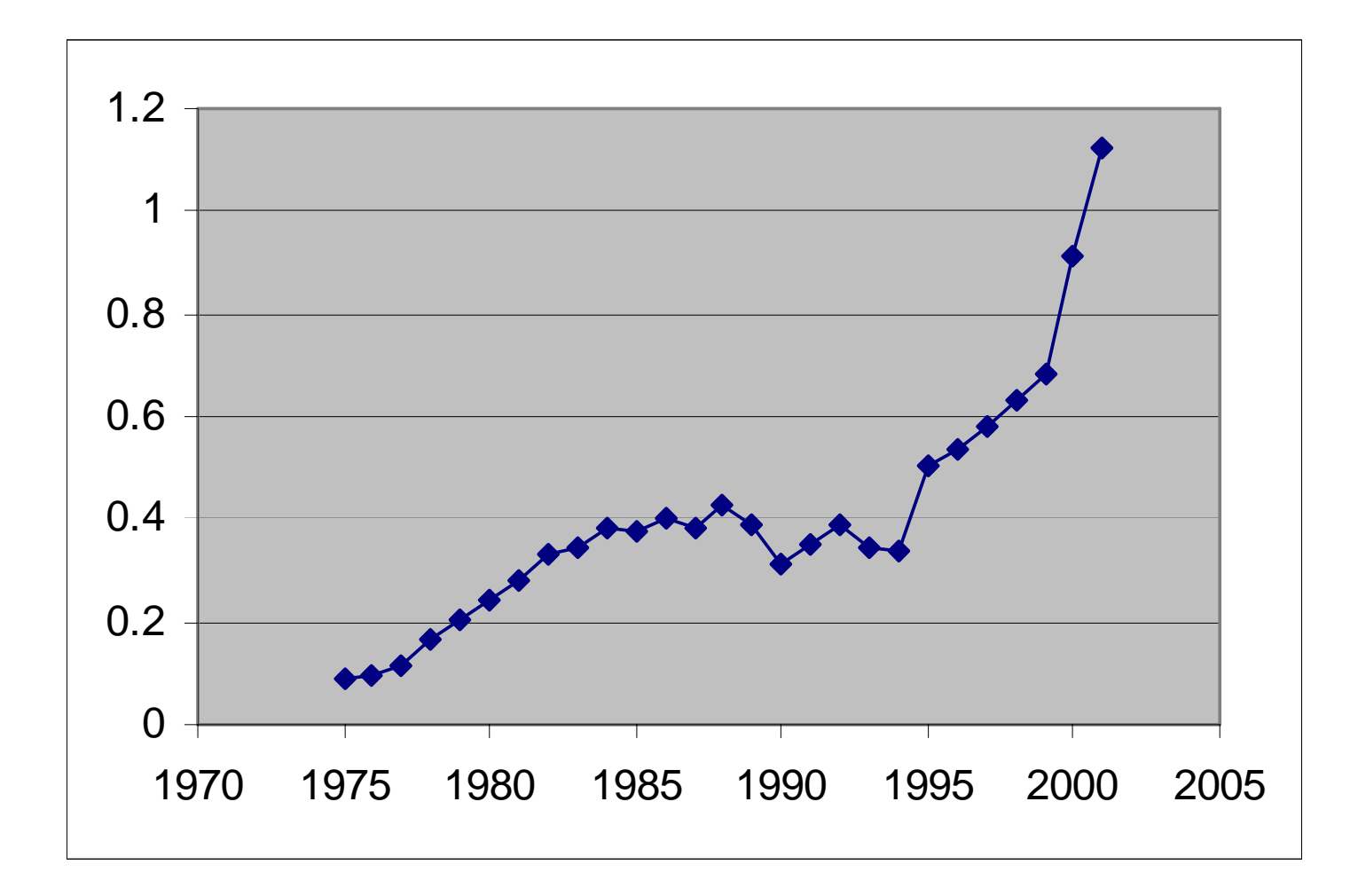

#### Literatur

Susanne Bjørner and Stephanie Ardito:

Online Before the Internet: Early Pioneers Tell Their Stories. In: *Searcher*, June 2003, S.36-46 (Part 1: In the Beginning), July/August 2003, S.52-48 (Part 2: Growth of the Online Industry)

http://www.dialog.com/about/history/

#### Danke für Ihre Aufmerksamkeit!

**Univ.-Prof. Dr. Walter Koch Prof.** (ÖGDI) Technische Universität GrazKlosterwiesgasse 32/1, A-8010 Graz Tel: +43 (316) 835359-0 Mobiltel.::+43 664-3556521E-Mail: kochw@ait.co.at

> **HR Dr. Heinz Hauffe**(VÖB)

Dr.-Stumpf-Strasse 29, A-6020 Innsbruck Mobiltel.: 0699-11455094 E-Mail: heinz.hauffe@uibk.ac.at http://www.uibk.ac.at/ub/hauffe